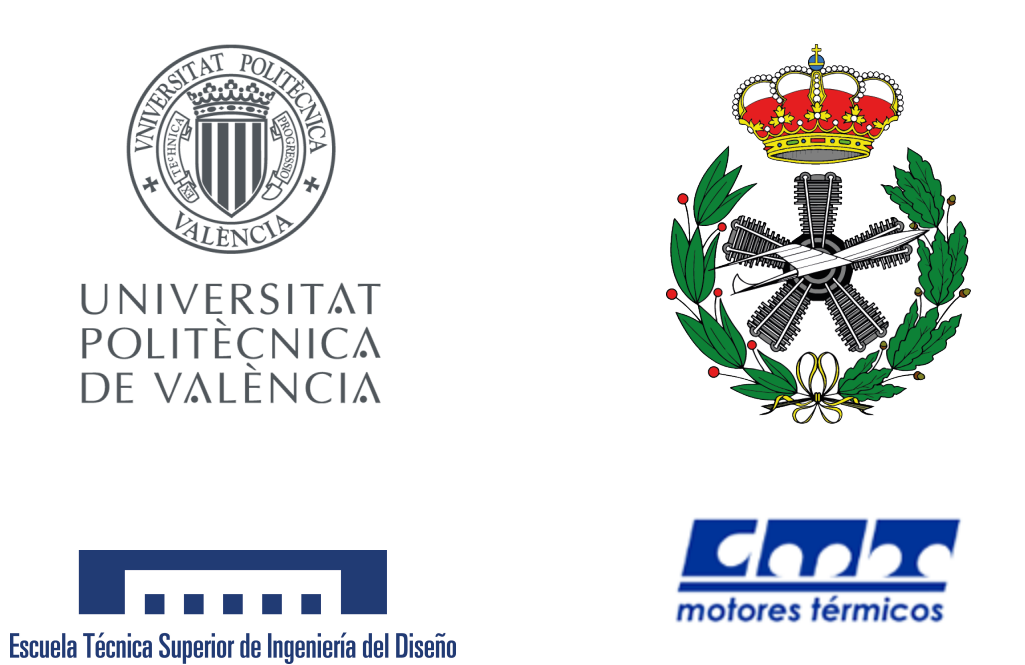

## UNIVERSITAT POLITÈCNICA DE VALÈNCIA

## DEPARTAMENTO DE MÁQUINAS Y MOTORES TÉRMICOS ESCUELA TÉCNICA SUPERIOR DE INGENIERÍA DEL DISEÑO

TRABAJO DE FIN DE MÁSTER

## MODELADO DE LA ATOMIZACIÓN PRIMARIA DE CHORROS DIÉSEL MEDIANTE CFD

Para la obtención del Máster en Ingeniería Aeronáutica

Presentado por: Lucas Antonio González Montero

Dirigido por: Francisco Javier Salvador Rubio

Valencia, 7 de Septiembre de 2017

## <span id="page-2-0"></span>Resumen

El objetivo del presente Trabajo de Fin de Máster es el estudio de la primera etapa de atomización de un chorro diésel mediante técnicas computacionales. Un análisis en profundidad de este proceso permitirá entender con un mayor nivel de detalle los fenómenos turbulentos que provocan la rotura del chorro principal. Como método de resolución se ha escogido la simulación numérica directa (DNS). El código computacional utilizado para realizar las simulaciones es el denominado *Paris-Simulator*. Se realizarán dos simulaciones, diferenciadas únicamente por la condición de entrada del líquido al dominio. En la primera simulación se considerará un perfil de velocidad a la salida de la tobera plano, mientras que para el segundo caso la condición de entrada presentará un perfil turbulento, variante en el tiempo. De los datos obtenidos de la simulación de ambos casos se llevará a cabo una comparativa entre los aspectos macroscópicos de los chorros formados, en los que se observar´a que la turbulencia a la salida de la tobera agilizará el proceso de atomización, dando lugar a una nube de gotas mucho más densa y una longitud intacta de chorro menor para el segundo caso. Por otro lado, del segundo caso se realizar´a un estudio de la turbulencia sobre un plano situado a cierta distancia de la salida de la tobera. De los resultados se podrá obtener una estimación de la escala de Kolmogorov, así como un estudio del espectro de energía unidimensional a varias distancias del centro del chorro.

Palabras clave: Estudio computacional, Simulación Numérica Directa, DNS, Volúmenes Fluidos, Chorro, Diésel, Atomización, Innovación.

# ´ Indice general

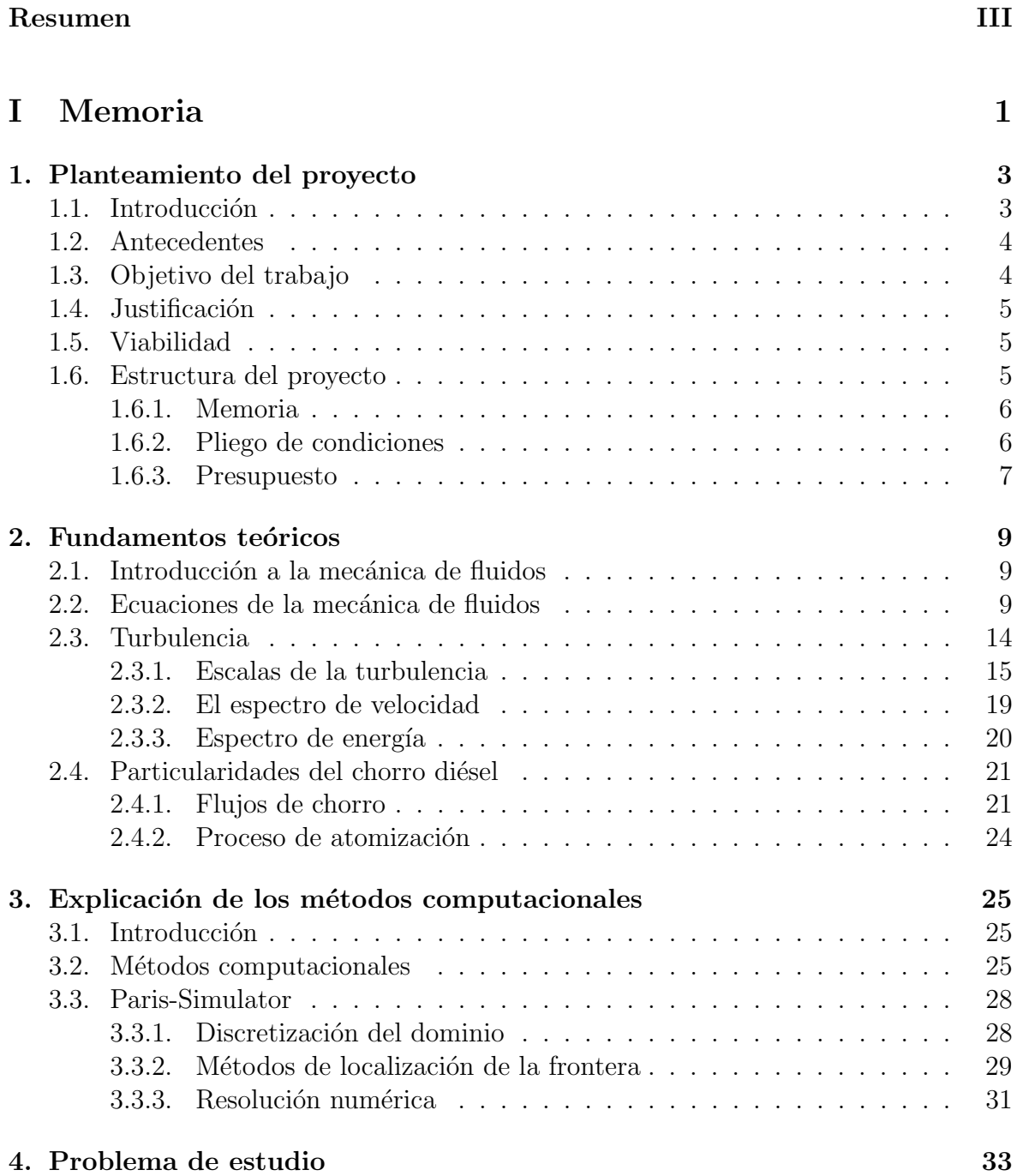

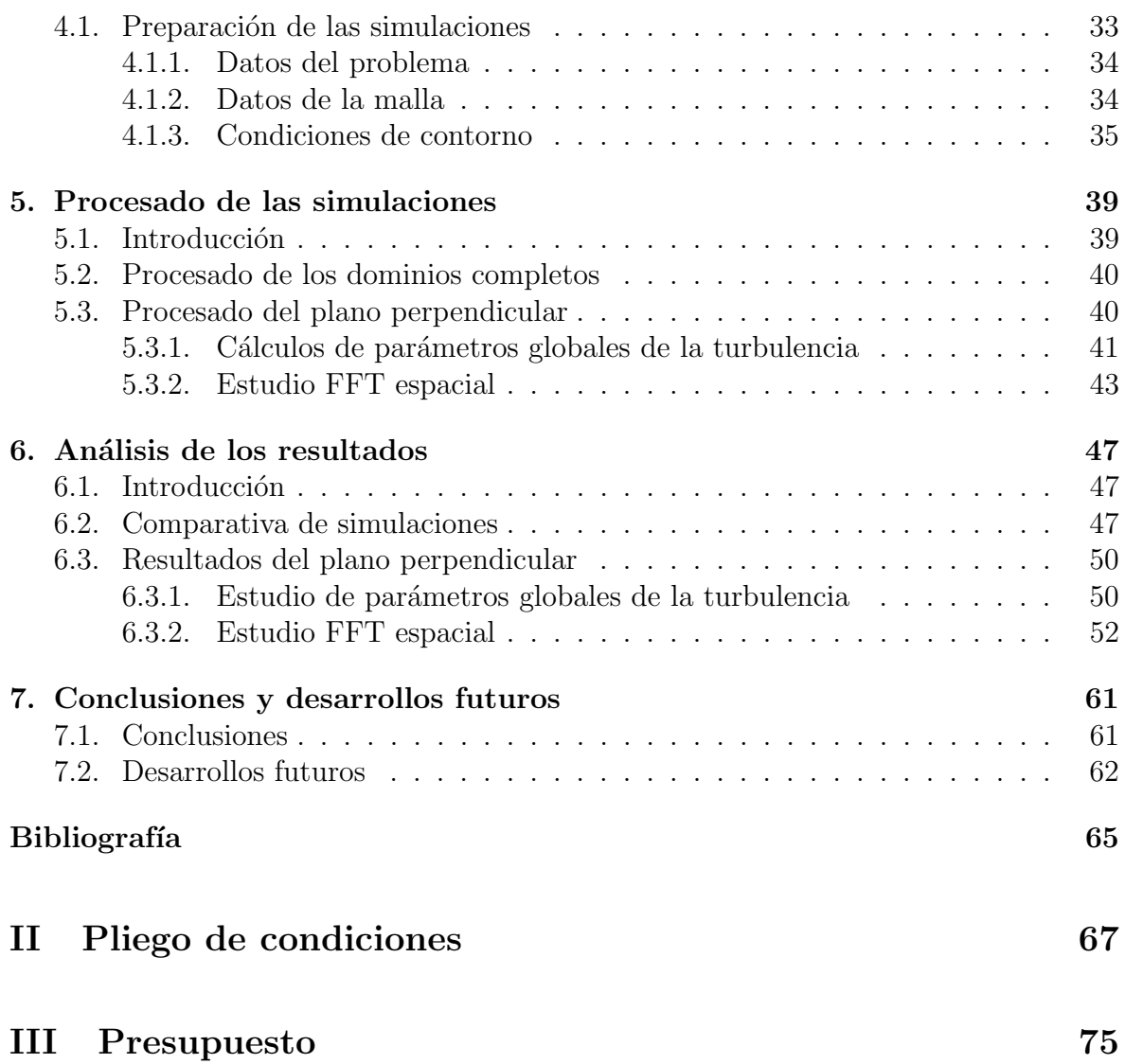

# ´ Indice de figuras

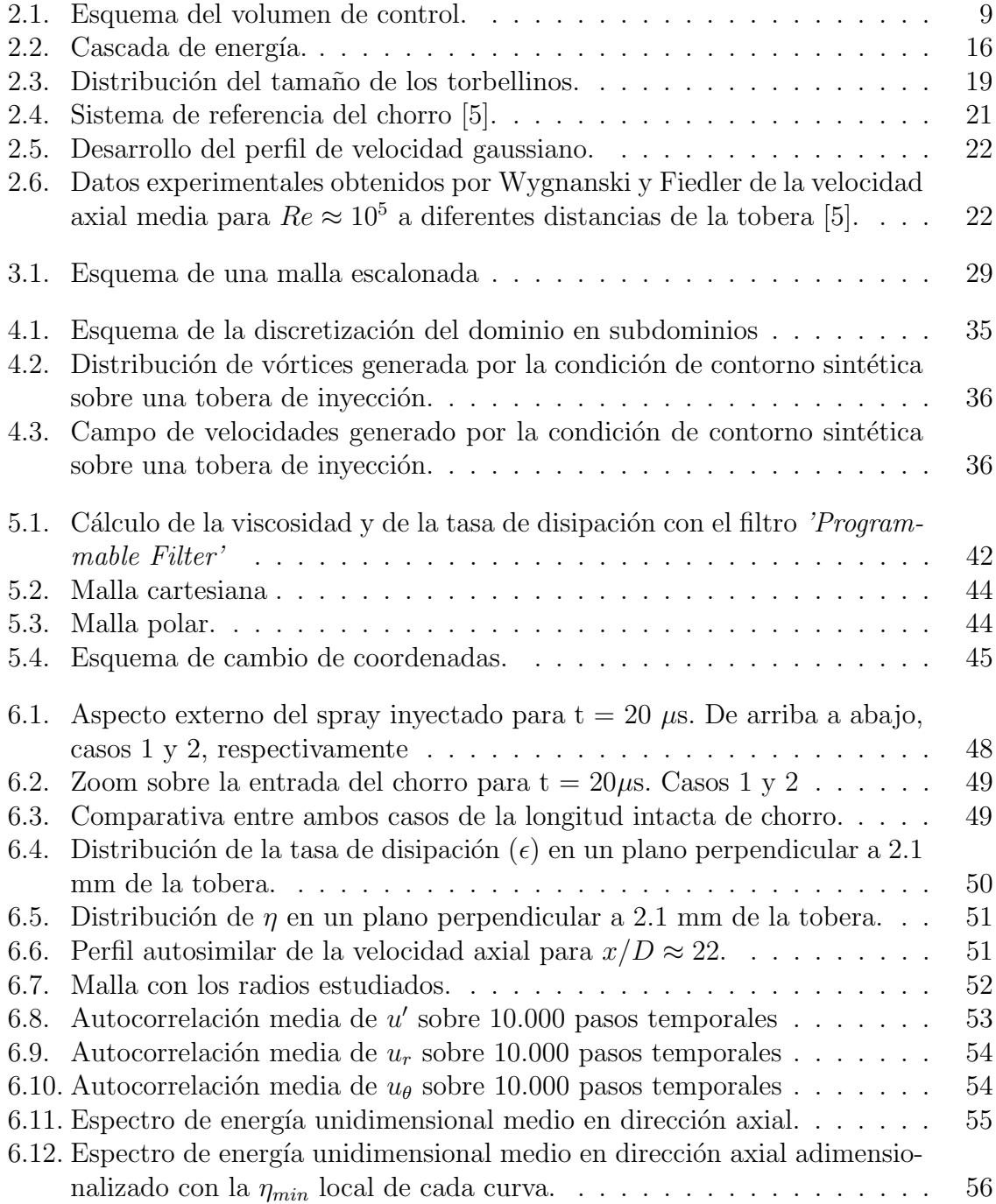

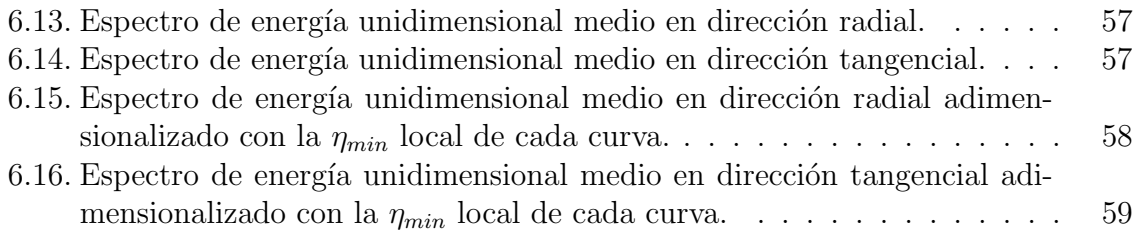

# ´ Indice de tablas

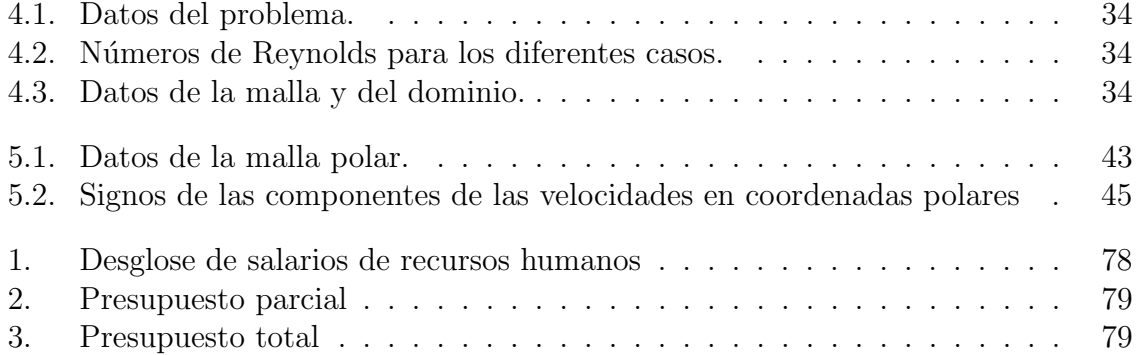

# <span id="page-10-0"></span>Parte I

# Memoria

# <span id="page-12-0"></span>Capítulo 1

## Planteamiento del proyecto

## <span id="page-12-1"></span>1.1. Introducción

Se entiende como motor a aquel sistema capaz de transformar diferentes tipos de energía (eléctrica, química ...) en energía mecánica con el objetivo de realizar trabajo. A partir de este concepto se pueden diseñar motores que generen dicha energía con infinidad de objetivos diferentes y de muy diversas maneras. Uno de los objetivos m´as extendidos del uso de los motores es para proporcionar movimiento a diferentes tipos de vehículos, tanto terrestres como marinos o aéreos.

En el ámbito del transporte, generalmente cada tipo de motor tiene sus características propias. Actualmente, en su mayoría son térmicos y de combustión interna, pero aún así sus diseños distan enormemente según su principio de funcionamiento. Por ejemplo en cuanto al tema de la combustión y de la inyección, mientras que un motor a reacción típico posee una combustión continua, un motor de automóvil la realiza alternativamente. No obstante, a pesar de sus diferencias, ambos ejemplos se basan en la transformación de la energía química almacenada en el combustible en energía térmica para su posterior procesado en energía mecánica.

En los últimos años se ha observado un mercado cada vez más amplio de vehículos eléctricos o híbridos, así como un endurecimiento de las leyes de contaminación. Esto fuerza a los fabricantes de motores de gasolina o gasoil a diseñar motores que sean cada vez más eficientes y menos contaminantes.

El proceso de combustión es clave a la hora de mejorar la eficiencia y disminuir la generación de productos contaminantes y, por tanto, es clave para el éxito a largo plazo de los motores de combusti´on interna alternativos (MCIA). Como consecuencia, actualmente se encuentran destinados un gran número de recursos al estudio de las diferentes etapas que componen el proceso de combustión. Una de las etapas del proceso de combustión es la inyección del propio combustible, es parte primordial ya que la eficiencia de la combustión dependerá en gran medida de como se encuentre distribuido el combustible dentro de la cámara de combustión en el momento en el que se inicie la llama. Es por ello que, un buen entendimiento de los mecanismos de atomización

mediante los cuales se pasa de tener una columna de combustible líquido a una nube densa de gotas es de suma importancia.

## <span id="page-13-0"></span>1.2. Antecedentes

El estudio de los procesos de atomización mediante técnicas experimentales y computacionales con m´etodos RANS y con LES (en menor medida) se encuentran ampliamente extendidos. No obstante, el estudio mediante técnicas de simulación numérica directa (DNS) es relativamente nuevo y es ahora cuando comienza a adquirir interés en la comunidad investigadora.

En el departamento de inyección de la Cátedra de Motores Térmicos (CMT) se han realizado estudios previos como [\[1\]](#page-74-2) con el objetivo de acercarse a esta metodología de resolución. Sin embargo, a nivel internacional existe un número cada vez más grande de grupos de investigación que están haciendo uso de este tipo de cálculos para realizar estudios de fluidos multifásicos y más concretamente de chorros. Algunos de ellos como [\[2\]](#page-74-3) $\sqrt{3}$  o [\[4\]](#page-74-5) han servido como base bibliográfica para obtener una idea global y como punto de partida conceptual para realizar estudios que tengan una mayor profundidad así como una representación más realista de los fenómenos que ocurren a la entrada del chorro en el dominio y que influirán en su desarrollo.

## <span id="page-13-1"></span>1.3. Objetivo del trabajo

A pesar de existir estudios anteriores sobre el proceso de atomización, todavía existen lagunas en algunos aspectos correspondientes a la primera etapa de atomización. Para el estudio computacional generalmente se hacen uso de modelos de atomización, que proporcionan resultados mejorables ya que dependen de un gran número de par´ametros que se han de calibrar en cada caso.

La mejora de los modelos computacionales de la atomización requiere un conocimiento muy profundo de la física que se encuentra detrás de cada uno de los fenómenos que se presentan. Por esa razón, se ha elegido hacer uso de técnicas de simulación numérica directa (DNS), mucho más precisas que las habitualmente utilizadas. No obstante, este estudio requiere de mucho tiempo y de bastantes recursos computacionales.

Debido al código elegido, el postprocesado de la información resulta muy complejo y, ya que existe un pequeño número de grupos de investigación que han entrado al estudio de este tipo de fenómenos con herramientas tan sofisticadas, hay poca información sobre la metodología a seguir. Por ello este trabajo ha sido enfocado a la realización de rutinas de postprocesado que permitiesen obtener una serie de parámetros físicos comparables con los existentes en la bibliograf´ıa, as´ı como el estudio de la influencia de la turbulencia en la condición de inyección.

## <span id="page-14-0"></span>1.4. Justificación

Como ya se ha expuesto anteriormente, el proceso de inyección juega un papel primordial en el funcionamiento tanto de los MCIA, como de las turbinas de gas como de cualquier otro tipo de motor que requiera la combustión de un líquido. Es por ello que el conocimiento m´as profundo de los mecanismos que se dan lugar en el chorro durante la inyección es muy importante para la evolución correcta de los motores hacia modelos más eficientes y menos contaminantes.

Por otro lado, una mejora en los modelos de atomización permitiría actualizar los códigos más comúnmente utilizados en la industria, obteniendo así resultados más fidedignos.

### <span id="page-14-1"></span>1.5. Viabilidad

La posibilidad de que pueda realizarse el trabajo de una manera satisfactoria vendrá dada por la viabilidad del trabajo. Para poder determinar si el trabajo es viable o no habrá que tener en cuenta diversos factores: el económico, el tecnológico así como el factor humano también.

La viabilidad humana viene avalada por la amplia experiencia investigadora del CMT adquirida durante los 30 años de vida del grupo. Cabe destacar la inestimable ayuda y contribución de los miembros de la línea de investigación sobre Inyección a lo largo de la realización de este trabajo.

Por otro lado la viabilidad tecnológica está garantizada ya que fue proporcionado todo el material necesario para su realización, tanto en hardware como una recopilación bibliográfica extensa sobre su funcionamiento y aspectos técnicos del problema. Para el c´alculo computacional han sido necesarios numerosos recursos computacionales casi tanto para el cálculo como para el tratamiento de los resultados obtenidos, que han sido cubiertos en su mayoría gracias al equipo del CMT y al supercomputador  $BSC$ . Marenostrum del Centro Nacional de Supercomputación.

### <span id="page-14-2"></span>1.6. Estructura del proyecto

En cuanto a la estructura del proyecto vamos a poder dividirlo en tres documentos principales: Primeramente tendremos la Memoria, luego tendremos el Pliego de condiciones y finalmente el Presupuesto de llevar a cabo el proyecto. Cabe comentar que dado la naturaleza de este trabajo, no tenemos ningún documento de *Planos*.

#### <span id="page-15-0"></span>1.6.1. Memoria

En la *Memoria* vamos a presentar el trabajo desarrollado así como los datos y resultados obtenidos y las conclusiones a las que llegaremos tras el estudio. A su vez la memoria la podemos dividir en cuatro grandes capítulos, Comenzando por una explicación teórica del entorno de los invectores hasta llegar al estudio de los datos obtenidos y extraer las conclusiones que se deriven de ellos.

- 1. Planteamiento del proyecto: se presentará en este capítulo una introducción global al trabajo que va a presentarse, el objetivo del trabajo y los antecedentes por los cuales se ha realizado.
- 2. Fundamentos teóricos: en este capítulo se realizará una presentación de las ecuaciones que rigen la mecánica de fluidos, así como se detallarán conceptos de la turbulencia y de las características del chorro importantes para sintetizar las conclusiones extraídas de las simulaciones.
- 3. Explicación de los métodos computacionales: el estudio de problemas complejos de la mecánica de fluidos se suelen realizar mediante la mecánica de fluidos computacional. Este capítulo introducirá los tipos de métodos de resolución, centrándose en la Simulación Numérica Directa (DNS) aplicada a flujos multifásicos, ya que será el problema de estudio de esta tesis.
- 4. Problema de estudio: en este capítulo se presentarán los datos de entrada así como algunos detalles que atañen a las dos simulaciones que van a realizarse, una con una condición de entrada laminar y otra turbulenta.
- 5. Procesado de las simulaciones: debido al código utilizado, los resultados obtenidos requieren de un postprocesado para que la gran cantidad de información pueda manejarse con facilidad. Aquí se presentarán las diferentes rutinas seguidas con el objetivo de preparar los datos para una lectura más cómoda e inmediata.
- 6. Análisis de los resultados: en este capítulo se presentarán los resultados una vez se hayan postprocesado, tras esto se realizará un análisis de los mismos con el objetivo de extraer toda la información posible de las simulaciones.
- 7. Conclusiones y desarrollos futuros: finalmente, obtenidos y estudiados todos los resultados, se llegarán a ciertas conclusiones que fijarán un camino por el cual desarrollar en el futuro más simulaciones y estudios.

### <span id="page-15-1"></span>1.6.2. Pliego de condiciones

En este documento se presentarán las facultades técnicas necesarias para el desarrollo del proyecto así como el software y el hardware necesarios para su realización así como el entorno de trabajo.

### <span id="page-16-0"></span>1.6.3. Presupuesto

En este último documento se presentarán los costes de inversión así como los derivados del uso de los diferentes recursos que han sido utilizados para la realización de este Trabajo de Fin de Máster. Los costes aparecerán desglosados en presupuestos parciales donde se indicarán los precios unitarios y descompuestos.

# <span id="page-18-0"></span>Capítulo 2

# Fundamentos teóricos

## <span id="page-18-1"></span>2.1. Introducción a la mecánica de fluidos

La mecánica de fluidos es la rama de la física cuyo objetivo es el estudio de las leyes de movimiento de los fluidos (gases y líquidos) así como su interacción con sólidos. Debido a su naturaleza, la mecánica de fluidos es un pilar fundamental en la mayoría de los ámbitos ingenieriles, desde el estudio aerodinámico que permite hacer volar a un avión, hasta el estudio hidrodinámico en tuberías que permite hacer llegar el agua a nuestras casas, son algunos ejemplos dentro de su amplio abanico de aplicaciones.

## <span id="page-18-2"></span>2.2. Ecuaciones de la mecánica de fluidos

<span id="page-18-3"></span>Las principales ecuaciones que rigen la mecánica de fluidos son, la ecuación de la continuidad, la de la conservación del momento y la de la conservación de la energía. A continuación se realizará una breve explicación de cada una, desde donde obtenerlas así como algunas de las implicaciones que conlleva cada una.

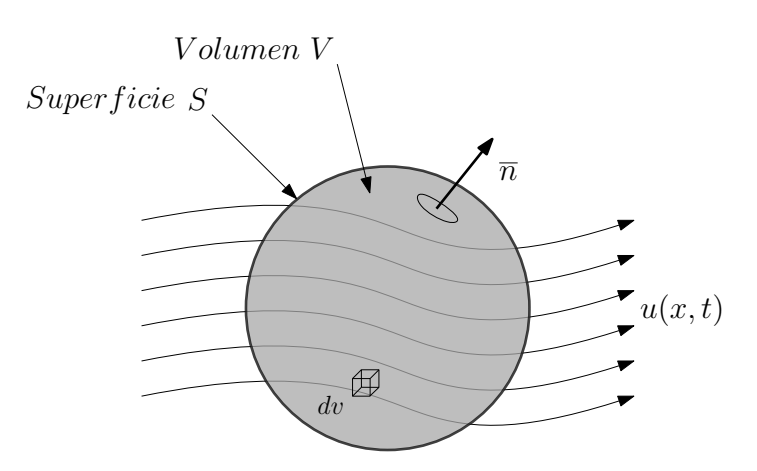

Figura 2.1: Esquema del volumen de control.

#### Ecuación de continuidad

La ecuación de continuidad (o conservación de la masa) implica que la masa ni puede crearse ni destruirse, por tanto, como su propio nombre indica, ha de conservarse en el tiempo. A partir de este concepto se procederá a desarrollar la ecuación matemática que lo describa. Cabe comentar que existen numerosas maneras de expresar las ecuaciones que se presentarán en esta sección (forma integral, forma diferencial), pero en este caso se utilizará la integral.

Partiendo de un volumen V, fijado en el espacio de manera que la masa encerrada en ese volumen solo puede variar si cambia el flujo másico a través de sus fronteras S tal y como puede observarse en la Fig. [2.1.](#page-18-3) Si se considera un elemento diferencial ds, cuyo vector normal se denomina n, el campo de velocidad u y la densidad  $\rho$ , la ecuación de la continuidad se puede expresar tal y como aparece en la Ec. [2.1.](#page-19-0) En ella su parte izquierda hace referencia a la masa encerrada por el volumen V mientras que la parte derecha hace referencia al flujo neto que atraviesa la frontera S.

<span id="page-19-0"></span>
$$
\frac{d}{dt} \int_{V} \rho \cdot dv = -\oint_{S} \rho \mathbf{u} \cdot ds \tag{2.1}
$$

Como se ha expuesto con anterioridad, el volumen se encuentra fijado en el espacio, de manera que la derivada temporal puede trasladarse dentro de la integral. Por otra parte, haciendo uso del teorema de la divergencia a la integral de contorno sobre S, la ecuación de la continuidad queda tal y como se expone en la Ec. [2.2.](#page-19-1)

<span id="page-19-1"></span>
$$
\int_{V} \left[ \frac{\partial \rho}{\partial t} + \nabla \cdot (\rho \mathbf{u}) \right] dv = 0 \tag{2.2}
$$

La igualdad que comporta la ecuación anterior ha de cumplirse para cualquier volumen arbitrario, de manera que el interior de la integral ha de ser nulo en todo momento. Si se tiene en cuenta la definición de derivada sustancial así como la expansión de la divergencia, se puede escribir finalmente la ecuación de la continuidad en la forma convectiva tal y como se muestra en la Ec. [2.3.](#page-19-2)

<span id="page-19-2"></span>
$$
\frac{D\rho}{Dt} = \rho \nabla \cdot \mathbf{u}
$$
 (2.3)

#### Ecuación de la conservación del momento

La ecuación del movimiento del fluido se obtiene a partir del principio de la conservación del momento. Al igual que se ha planteado para el caso de la ecuación de la continuidad con la masa, en este caso se realizará con el momento. De esta manera se igualará la tasa de variación del momento en el interior del volumen  $V$ , fijo en el espacio, con el momento que atraviesa la frontera S sumado a las fuerzas netas que actúan sobre el volumen. Esta idea se puede plasmar tal y como aparece en la Ec. [2.4.](#page-20-0)

<span id="page-20-0"></span>
$$
\frac{d}{dt} \int_{V} \rho \mathbf{u} dv = -\oint_{S} \rho \mathbf{u} (\mathbf{u} \cdot \mathbf{n}) ds + \int_{V} \mathbf{f} dv + \oint_{S} \mathbf{n} \cdot \mathbf{T} ds \tag{2.4}
$$

Se pueden identificar los siguientes términos:

d dt  $\int_V \rho \mathbf{u} dv$ : corresponde la tasa de variación del momento en el volumen V.

 $-\oint_S \rho \mathbf{u}(\mathbf{u} \cdot \mathbf{n}) ds$ : hace referencia al flujo de momento que atraviesa las fronteras de V.

 $\int_V \mathbf{f} dv$  : engloba las fuerzas por unidad de volumen, en este caso las gravitacionales donde  $\mathbf{f} = \rho \mathbf{g}$ 

 $\oint_S \mathbf{n} \cdot \mathbf{T} ds$ : representa las tensiones superficiales.

Siguiendo los mismos pasos que para el caso de la conservación de la masa, se aplica de nuevo el teorema de la divergencia así como la consideración de que el volumen se encuentra fijo en el espacio. Con ello se puede expresar la ecuación anterior como la Ec. [2.5.](#page-20-1)

<span id="page-20-1"></span>
$$
\frac{\partial \rho \mathbf{u}}{\partial t} = -\nabla \cdot (\rho \mathbf{u} \mathbf{u}) + \mathbf{f} + \nabla \cdot \mathbf{T}
$$
 (2.5)

Se ha de tener en cuenta que el producto uu de la Ec[.2.5](#page-20-1) es un producto tensorial cuyo resultado debería ser una matriz de componentes  $u_i u_j$ . El siguiente paso consiste en la expansión de la divergencia del término del flujo de momento, Ec. [2.6,](#page-20-2) al igual que se realizó para el desarrollo de la ecuación de la continuidad. De esta manera se puede reescribir la ecuación del momento tal y como aparece en la Ec. [2.7.](#page-20-3)

<span id="page-20-2"></span>
$$
\nabla \cdot (\rho \mathbf{u}\mathbf{u}) = \rho \mathbf{u} \cdot \nabla \mathbf{u} + \mathbf{u} \nabla \cdot (\rho \mathbf{u}) \tag{2.6}
$$

<span id="page-20-3"></span>
$$
\frac{\partial \rho \mathbf{u}}{\partial t} = -\rho \mathbf{u} \cdot \nabla \mathbf{u} - \mathbf{u} \nabla \cdot (\rho \mathbf{u}) + \mathbf{f} + \nabla \cdot \mathbf{T}
$$
 (2.7)

Haciendo uso de la derivada sustancial sobre el término temporal se obtiene la Ec.  $2.8$  y, junto a la ecuación de la continuidad (Ec[.2.3\)](#page-19-2) se puede reformular la Ec. [2.6](#page-20-2) más escuetamente, tal y como se aprecia en la Ec. [2.9.](#page-20-5)

<span id="page-20-4"></span>
$$
\frac{\partial \rho \mathbf{u}}{\partial t} = \rho \frac{D \mathbf{u}}{Dt} + \mathbf{u} \frac{D \rho}{Dt} - \mathbf{u} \nabla \cdot (\rho \mathbf{u}) \tag{2.8}
$$

<span id="page-20-5"></span>
$$
\rho \frac{D\mathbf{u}}{Dt} = \mathbf{f} + \nabla \mathbf{T}
$$
\n(2.9)

La Ec. [2.9](#page-20-5) también se conoce como la ecuación de Cauchy del movimiento y es válida para cualquier medio continuo. Para fluidos como el gasóleo y el aire (así como

para muchos otros que sean considerados newtonianos) las tensiones pueden asumirse lineales con las deformaciones, de esta manera el tensor de esfuerzos queda como se muestra la Ec. [2.10.](#page-21-0)

<span id="page-21-0"></span>
$$
\mathbf{T} = (-p + \lambda \nabla \cdot \mathbf{u})\mathbf{I} + 2\mu \mathbf{S}
$$
 (2.10)

En este caso  $\lambda$  es el segundo coeficiente de la viscosidad y, teniendo en cuenta que se asume la hipótesis de Stokes, entonces  $\lambda = (2/3)\mu$  [\[11\]](#page-74-6). Por otro lado I corresponde a un tensor unitario y S es el tensor de deformación cuyas componentes vienen dadas por la Ec. [2.11.](#page-21-1)

<span id="page-21-1"></span>
$$
S_{ij} = \frac{1}{2} \left( \frac{\partial u_i}{\partial x_j} + \frac{\partial u_j}{\partial x_i} \right) \tag{2.11}
$$

Sustituyendo la expresión del tensor de esfuerzos ( $Ec. 2.10$ ) en la ecuación de Cauchy (Ec. [2.9\)](#page-20-5) se obtienen las ecuaciones de Navier-Stokes. Estas se dividen en 3, una por cada dimensión espacial, tal como muestra la Ec. [2.12.](#page-21-2)

<span id="page-21-2"></span>
$$
\rho \frac{D\mathbf{u}}{Dt} = \mathbf{f} - \nabla(\lambda \nabla \cdot \mathbf{u}) + \nabla \cdot (2\mu \mathbf{S})
$$
\n(2.12)

#### Ecuación de la conservación de la energía

Para esta última ecuación se procederá de manera similar a la mostrada en los dos casos anteriores. Se parte del volumen V fijado en el espacio y se manifiesta que, la tasa de cambio de energía dentro de ese volumen ha de ser la misma que se se genere dentro de la misma, por diversos factores y la que atraviesa las fronteras del mismo. Inicialmente esta afirmación se puede expresar tal y como aparece en la Ec. [2.13.](#page-21-3)

<span id="page-21-3"></span>
$$
\frac{d}{dt} \int_{V} \rho \left( e + \frac{1}{2} u^2 \right) dv = - \oint_{S} \rho \left( e + \frac{1}{2} u^2 \right) \mathbf{u} \cdot \mathbf{n} ds + \int_{V} \mathbf{u} \cdot \mathbf{f} dv + \oint_{S} \mathbf{n} \cdot (\mathbf{u} \cdot \mathbf{T}) ds - \oint_{S} \mathbf{q} \cdot \mathbf{n} ds
$$
\n(2.13)

En este caso cabe comentar que  $u^2 = \mathbf{u} \mathbf{u}$  y e es la energía total interna por unidad de masa. En la Ec. [2.13](#page-21-3) se identifican los siguientes términos:

d dt  $\int_V \rho$  $\sqrt{ }$  $e +$ 1 2  $u^2$  $dv$ : representa el ratio del cambio de la energía cinética e interna.

 $-\oint_S \rho$  $\sqrt{ }$  $e +$ 1 2  $u^2$  $\mathbf{u} \cdot \mathbf{n} ds$ : hace referencia al flujo de energía cinética e interna a través de las fronteras del volumen.

 $\int_V \mathbf{u} \cdot \mathbf{f} dv$ : corresponde al trabajo realizado por las fuerzas volumétricas.

 $\oint_S \mathbf{n} \cdot (\mathbf{u} \cdot \mathbf{T}) ds$ : engloba el trabajo realizado por las tensiones superficiales.

 $\oint_S \mathbf{q} \cdot \mathbf{n} ds$ : es el término fuente.

Al igual que para los dos casos anteriores, se ha de aplicar el teorema de la divergencia obteniendo la Ec. [2.14.](#page-22-0) Para que se cumpla en cualquier volumen de control, ha de cumplirse que el argumento de la integral mostrada sea nulo. Es decir:

<span id="page-22-0"></span>
$$
\int_{V} \left( \frac{\partial}{\partial t} \rho \cdot \left( e + \frac{1}{2} u^2 \right) + \rho \nabla \left( e + \frac{1}{2} u^2 \right) \cdot \mathbf{u} - \mathbf{u} \cdot \mathbf{f} - \nabla \mathbf{u} \cdot \mathbf{T} + \nabla \cdot \mathbf{q} \right) dv = 0 \quad (2.14)
$$

Con el objetivo de simplificar la ecuación de la energía presentada se procede al desarrollo del término  $\frac{\partial \rho u^2}{\partial t}$  $\frac{d\vec{a}}{dt}$  de la Ec. [2.14.](#page-22-0) Para ello se aplica la definición de su derivada sustancial (Ec. [2.15\)](#page-22-1). Apoyándose en la ecuación de Cauchy obtenida ante-riormente (Ec. [2.9\)](#page-20-5), así como en la ecuación de la continuidad (Ec. [2.3\)](#page-19-2), se alcanza finalmente la expresión final del término comentado, Ec [2.16,](#page-22-2) que hace referencia a la energía mecánica.

<span id="page-22-1"></span>
$$
\frac{D\rho u^2/2}{Dt} = \frac{\partial \rho u^2/2}{\partial t} + u\nabla(\rho u^2/2)
$$
\n(2.15)

<span id="page-22-2"></span>
$$
\rho \frac{\partial u^2/2}{\partial t} = \rho \frac{Du^2/2}{Dt} + \frac{u^2}{2} \cdot \frac{D\rho}{Dt} - u\nabla(\rho u^2/2) - \frac{u^2}{2} \cdot \frac{\partial \rho}{\partial t}
$$

$$
\rho \frac{\partial u^2/2}{\partial t} = -\mathbf{u}\nabla(\rho u^2/2) + \mathbf{u} \cdot \mathbf{f} + \mathbf{u}\nabla \cdot \mathbf{T}
$$
(2.16)

Obtenida la expresión de la energía mecánica, se sustituye de nuevo en la Ec. [2.14,](#page-22-0) lo que permite simplificar términos y obtener una nueva expresión de la ecuación de la energía, Ec. [2.18.](#page-22-3)

$$
\frac{\partial \rho u^2}{\partial t} + \frac{\partial \rho e}{\partial t} = -\nabla \cdot (\rho u e) - \nabla \cdot (\rho u u^2 / 2) + u \cdot \mathbf{f} + \nabla \cdot (u \cdot \mathbf{T}) - \nabla \cdot \mathbf{q} \qquad (2.17)
$$

<span id="page-22-3"></span>
$$
\frac{\partial \rho e}{\partial t} = +\nabla \cdot (\rho \mathbf{u}e) - \mathbf{T} : \nabla \mathbf{u} - \nabla \cdot \mathbf{q}
$$
 (2.18)

Aplicando la derivada sustancial de nuevo, esta vez sobre el término  $\frac{\partial \rho e}{\partial x}$  $rac{\partial P}{\partial t}$ , es posible obtener la ecuación de la energía en su forma convectiva tal y como se muestra en la Ec. [2.19.](#page-22-4)

<span id="page-22-4"></span>
$$
-\rho e \nabla \cdot \mathbf{u} + \rho \frac{De}{Dt} - \mathbf{u} \nabla(\rho e) = + \nabla \cdot (\rho \mathbf{u}e) - \mathbf{T} : \nabla \mathbf{u} - \nabla \cdot \mathbf{q}
$$

$$
\rho \frac{De}{Dt} = -\mathbf{T} : \nabla \mathbf{u} - \nabla \cdot \mathbf{q}
$$
\n(2.19)

Cabe comentar que el término  $\mathbf{T} : \nabla u$  hace referencia al producto escalar entre ambos tensores, siendo su resultado  $\sum_i \sum_j T_{ij} \nabla \mathbf{u}_{ji}$ .

## <span id="page-23-0"></span>2.3. Turbulencia

La inmensa mayoría de los flujos que se encuentran en la naturaleza, o en los problemas ingenieriles, son turbulentos, pocos, como pueden ser los relacionados con la lubricación, son laminares. No obstante, cabe destacar qué implica que un flujo sea turbulento, el porqué se dan esas condiciones y algunas de sus características más importantes. Esto es interesante dado que el objetivo de este trabajo reside en el estudio de la turbulencia existente en el chorro y su influencia sobre el proceso de atomización.

Un flujo puede considerarse laminar, turbulento o una transición entre ambos. Un flujo laminar presenta un movimiento más ordenado del fluido, no obstante no es muy estable debido a que, pequeñas perturbaciones pueden dar lugar a la transición a un flujo turbulento. Generalmente la transición de laminar a turbulento ocurre para un rango de valores del número de Reynolds, dependiendo del tipo de problema.

La turbulencia es una característica de un flujo y no de un fluido. Esto implica que la mayoría de la turbulencia es muy parecida para líquidos y gases, siempre y cuando el Reynolds sea suficientemente grande.

Basta con observar un flujo turbulento unos segundos para apreciar su comportamiento irregular y la aleatoriedad de su movimiento. Esto choca con el concepto de que las ecuaciones de la mecánica de fluidos anteriormente presentadas son deterministas. A pesar de parecer conceptos opuestos, puede entenderse debido a que las ecuaciones mostradas son altamente sensibles a las condiciones de contorno e iniciales. De esta manera ante pequeñas perturbaciones de los entornos de un punto, éste puede desarrollarse de maneras diferentes. Por esta razón hay que acudir a los métodos estadísticos a la hora de resolver los problemas de la turbulencia.

La turbulencia favorece enormemente la mezcla así como incrementa la transferencia de momento, masa y calor. Esto es debido a que la turbulencia posee una alta difusividad. De hecho si un flujo parece aleatorio pero no transmite las fluctuaciones de velocidad al fluido contiguo, no es turbulento.

Los flujos turbulentos son rotacionales y además tridimensionales. Que sean tridimensionales es debido a que un flujo turbulento se caracteriza por grandes niveles de vorticidad fluctuante que no podrían existir si fueran bidimensionales ya que uno de los principales efectos del mantenimiento de la vorticidad, el denominado vortex stretching, no aparece en flujos bidimensionales.

La turbulencia que se va a tener en cuenta en el presente proyecto es una turbulencia

isótropa. Esto implica que las fluctuaciones en la turbulencia no posee ninguna dirección preferente. No obstante, se ha de tener en cuenta que el concepto de turbulencia isótropa se trata de una idealización y que no se encuentra presente en la naturaleza, pero sirve como herramienta para identificar aspectos que sí que afectan a los flujos reales.

#### <span id="page-24-0"></span>2.3.1. Escalas de la turbulencia

#### La Cascada de energía

Como se ha comentado anteriormente, el flujo turbulento se caracteriza por poseer vórtices o torbellinos en su seno. Se entiende como torbellino a las estructuras de movimiento turbulento localizadas dentro de un flujo que poseen una cierta coherencia. Estos torbellinos pueden presentar diferentes tama˜nos, y consecuentemente, diferentes escalas. Las escalas que definen los torbellinos son 3: tamaño, velocidad y tiempo.

El estudio de estas estructuras se basa en el concepto de la "cascada de energía" de Lewis F. Richardson [\[6\]](#page-74-7). De esta manera, los grandes torbellinos poseen torbellinos más pequeños en su interior, que a su vez contienen estructuras más pequeñas hasta alcanzar una escala tal que es independiente del Reynolds y sólo dependiente de la viscosidad. Los torbellinos de mayor tamaño poseen escalas comparables a las del flujo, esto da lugar a un Reynolds del torbellino alto, comparable con el del flujo, de manera que los efectos de la viscosidad son despreciables. La idea es que cuanto mayor es el tamaño de los torbellinos, mayor es su inestabilidad, dando lugar a la rotura de los mismos en torbellinos más pequeños. Actualmente se sabe a qué son debidos, pero no se ha conseguido esclarecer el motivo último por el que se produce la rotura de dichos vórtices.

Las sucesivas roturas de los torbellinos en estructuras más pequeñas llevan consigo una transferencia de su energía. Esta transferencia de energía, por lo que recibe el nombre de cascada, contin´ua hasta que el n´umero de Reynolds asociado a dicho torbellino es lo suficientemente pequeño como para que su movimiento sea estable y la viscosidad molecular pueda actuar disipando la energía cinética. Como consecuencia, la disipación de la energía se sitúa al final de todo el proceso turbulento. No obstante, se ha de tener en cuenta que realmente queda determinada en el momento en el que se transfiere la energía desde los torbellinos más grandes.

#### Hipótesis de Kolmogorov

Al definir la "cascada de energía" se ha explicado como ocurre el proceso de transferencia de energía de las estructuras grandes a las pequeñas. Sin embargo, cuán pequeñas son las escalas para que el Reynolds sea lo suficientemente bajo como para que actúe la viscosidad no se ha especificado.

Con el objetivo de determinar las escalas de los torbellinos más pequeños Kolmo-gorov [\[7\]](#page-74-8) postuló 3 hipótesis sobre las que basar sus investigaciones.

<span id="page-25-0"></span>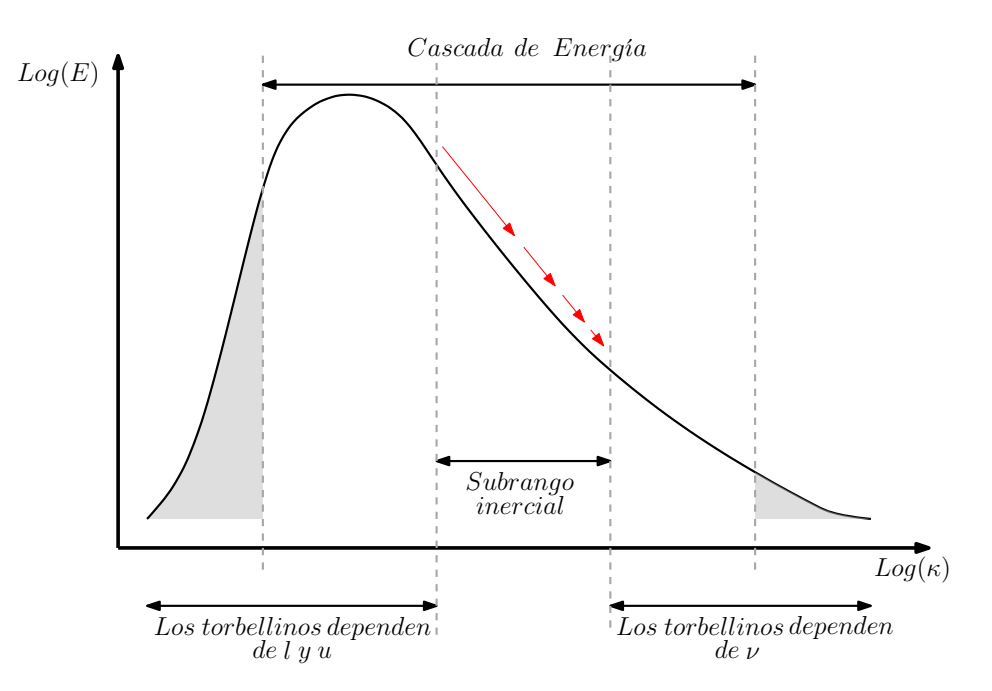

 $$ 

Hipótesis de Kolmogorov sobre isotropía local "Para un número de Reynolds" suficientemente alto, los movimientos en escalas pequeñas turbulentas  $(l \ll l_0)$  son estadísticamente isotrópos".

Donde  $l_0$  es la escala más grande presente en el flujo, y  $l$  es el tamaño de la estructura que se esté estudiando. La hipótesis de isotropía local implica que tan sólo existe isotropía en las pequeñas escalas. El criterio existente entre las escalas pequeñas isotrópas y las más grandes anisotrópas se encuentra en la escala longitudinal  $l_{EI}$  (definida como  $l_{EI} \approx \frac{1}{c}$  $\frac{1}{6}l_0$ ). Durante la transferencia de energía a lo largo de la cascada no se transmite la información geométrica de las estructuras más grandes a las más pequeñas. Es por ello que las estadísticas de las escalas más pequeñas son, en cierta manera, universales (presentan comportamientos similares en flujos turbulentos con alto número de Reynolds).

No obstante, es interesante estudiar de qué parámetros dependen esas estadísticas universales. Como ya se ha explicado anteriormente, en la cascada de energía existen dos procesos importantes: la transferencia de la energía hacia escalas más pequeñas y la disipación viscosa de estas últimas. Partiendo de ahí puede suponerse que dos de los parámetros influyentes en estos procesos son la tasa de transferencia de energía desde las escalas más grandes (la denotaremos como  $T_{EI}$ ) y la viscosidad cinemática  $\nu$ . Por otro lado, la tasa de disipación  $\epsilon$  se encuentra determinada por  $T_{EI}$ , de manera que ambas tasas son muy similares y se puede decir que  $\epsilon \approx T_{EI}$ . De aquí surge la siguiente hipótesis de Kolmogorov.

Primera hipótesis de Kolmogorov de la similaridad "Para cualquier flujo turbulento con un número de Reynolds suficientemente alto, las estadísticas de los movimientos en escalas pequeñas ( $l < l_{EI}$ ) tienen una forma universal que únicamente

#### dependen de  $\nu$  y  $\epsilon$ ".

En la escala universal de equilibrio  $(l < l_{EI})$  los tiempos característicos son mucho menores que los de las escalas más grandes. Como consecuencia los torbellinos pequeños situados en estas escalas son capaces de mantener un equilibrio dinámico con el ratio de energía transferida de los torbellinos más grandes ( $l < l_{EI}$ ). Tal y como postula Kolmogorov, se puede decir que las escalas más pequeñas únicamente dependen de dos parámetros, y a partir de ambos es posible crear una escala de longitud, velocidad y tiempo. De ahí surge la escala de Kolmogorov de las Ecs. [2.20](#page-26-0) [-2.22](#page-26-1)

<span id="page-26-0"></span>
$$
\eta \equiv \left(\nu^3/\epsilon\right)^{1/4} \tag{2.20}
$$

$$
u_{\eta} \equiv (\nu \cdot \epsilon)^{1/4} \tag{2.21}
$$

<span id="page-26-1"></span>
$$
\tau_{\eta} \equiv (\nu/\epsilon)^{1/2} \tag{2.22}
$$

Donde  $\eta$ ,  $u_{\eta}$  y  $\tau_{\eta}$  son las escalas de longitud, velocidad y tiempo, respectivamente. La disipación viscosa actúa cuando los tiempos moleculares y turbulentos se igualan, es decir, cuando el Reynolds se aproxima a la unidad. Si se calcula el Reynolds de la escala de Kolmogorov como  $Re_n = \eta u_n / \nu = 1$ , esto implica que los efectos inerciales son comparables a los viscosos. Con ello se comprueba que el concepto de la cascada de energía es consistente con la idea de que la disipación turbulenta de energía por fricción se da eb las escalas más pequeñas ya que en ellas los escuerzos viscosos son altamente importantes. En las Ecs. [2.23](#page-26-2) - [2.25](#page-26-3) aparece la relación entre la escala de Kolmogorov y la escala más grande presente en el flujo.

<span id="page-26-2"></span>
$$
\eta/l_0 \sim Re^{-3/4} \tag{2.23}
$$

$$
u_{\eta}/u_0 \sim Re^{-1/4} \tag{2.24}
$$

<span id="page-26-3"></span>
$$
\tau_{\eta}/\tau_0 \sim Re^{-1/2} \tag{2.25}
$$

Como puede observarse la relación entre escalas espaciales  $(\eta/l_0)$  decrecen notablemente a medida que aumenta el Reynolds característico del flujo. De esta manera en flujos de alto número de Reynolds la escala de Kolmogorov serán considerablemente más pequeñas (siempre y cuando  $l_0$  no se encuentre alterado por el Re). Este hecho implica, como se verá en el capítulo 3 sobre técnicas computacionales, una serie de limitaciones a la hora de realizar simulaciones de tipo DNS. Por otro lado, la gran diferencia entre las escalas, cuando los números de Reynolds son altos, implica la existencia de un gran número de escalas intermedias entre  $l_0$  y  $\eta$  que son bastante más pequeñas que  $l_0$  pero cuyo Reynolds es superior al de las escalas disipativas y no se ven

apenas afectados por la viscosidad. Esto propicia la segunda hipótesis de la similaridad de Kolmogorov.

Segunda hipótesis de Kolmogorov de la similaridad "Para cualquier flujo turbulento con un número de Reynolds suficientemente alto, las estadísticas de los movimientos de las escalas en el rango  $l_0 \gg l \gg \eta$  tienen una forma universal que  $únicamente depende de *ε y es independente de ν*<sup>*v*</sup>*.*$ 

Debido a que el rango de escalas recogido en la hipótesis anterior es demasiado amplio, y engloba dos tipos diferentes de estructuras (las que sufren disipación viscosa y las que no), se torna necesaria la definición de un límite que las separe. Es por ello que se presenta la escala de longitud,  $l_{DI}$ , siendo alrededor de 60 ·  $\eta$  [\[5\]](#page-74-1). Esta escala de longitud permite pues, separar la gran cantidad de estructuras en dos grandes grupos o rangos: el subrango inercial ( $l_{DI} < l < l_{EI}$ ) donde los torbellinos se encuentran definidos por los efectos inerciales, y el rango disipativo  $(\eta \le l < l_{DI})$ , donde se encuentran los torbellinos responsables de la disipación de la energía en el fluido.

En el subrango inercial no existe dependencia de la viscosidad, de manera que las escalas de longitud, velocidad y tiempo se definen de manera diferente a las vistas anteriormente. Según la segunda hipótesis, las estadísticas en este rango de escalas dependen únicamente de la tasa de disipación,  $\epsilon$ . No obstante, no es posible determinar las escalas como función exclusiva de ella, por ello, se definen con la ayuda de la longitud de las propias escalas, l. Con ambas magnitudes pueden obtenerse las escalas tanto de velocidad como de tiempo mostradas en las Ecs. [2.26](#page-27-0) y [2.27.](#page-27-1)

<span id="page-27-0"></span>
$$
u(l) = (\epsilon l)^{1/3} = u_{\eta}(l/\eta)^{1/3} \sim u_0 (l/l_0)^{1/3}
$$
\n(2.26)

<span id="page-27-1"></span>
$$
\tau(l) = (l^2/\epsilon)^{1/3} = \tau_{\eta}(l/\eta)^{2/3} \sim \tau_0(l/l_0)^{2/3}
$$
\n(2.27)

Definidas las escalas de los torbellinos correspondientes a los diferentes rangos de la turbulencia (las cuales quedan resumidas en la Fig. [2.3\)](#page-28-1), es importante volver al concepto de la cascada explicado anteriormente. Allí se explicaba que existía una transferencia de energía de las escalas más grandes a las más pequeñas, esta transferencia se realiza básicamente en el subrango inercial, ya que se encuentra entre el rango de escalas generadoras de energía y el rango disipativo. De las Ecs.  $2.26$  y  $2.27$  es fácilmente extraíble la dependencia de la tasa de disipación respecto a las escalas correspondientes al subrango, de manera que  $\epsilon = u(l)^2 / \tau(l)$  lo cual, recordando la definición de la velocidad y del tiempo en el subrango inercial, implica que, en este rango,  $\epsilon$  es independiente de l. Teniendo en cuenta que, en este caso, la energía que le llega a la escala de tamaño l se transfiere completamente a las escalas inferiores, la transferencia  $\mathcal{T}(l)$  es igual a  $\epsilon$  y por tanto también independiente de l.

<span id="page-28-1"></span>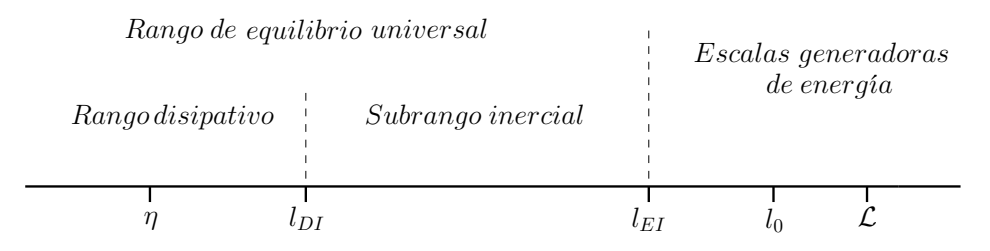

Figura 2.3: Distribución del tamaño de los torbellinos.

#### <span id="page-28-0"></span>2.3.2. El espectro de velocidad

A pesar que anteriormente se ha explicado con detalle que la energía se transfiere de las escalas m´as grandes a las m´as peque˜nas hasta alcanzar el rango disipativo, no se ha dilucidado el mecanismo mediante el cual eso sucede. Para ello es interesante aplicar el concepto de la denominada Correlación de dos puntos (Two-Point  $Correlation$ ). Dado que en todo momento se supone una turbulencia homogénea e isótropa la correlación de dos puntos,  $R_{ij}$ , se puede expresar con la Ec. [2.28.](#page-28-2) Además, debido a la homogeneidad de la turbulencia se puede considerar independiente de su posici´on (x) de esta manera, en su origen, puede verse reducida a la Ec. [2.29.](#page-28-3)

<span id="page-28-2"></span>
$$
R_{ij}(\mathbf{r},t) \equiv \langle u_i(\mathbf{x}+\mathbf{r},t)u_j(\mathbf{x},t) \rangle \tag{2.28}
$$

<span id="page-28-3"></span>
$$
R_{ij}(0,t) = \langle u_i u_j \rangle = u^{\prime 2} \delta_{ij} \tag{2.29}
$$

 $R_{ij}$  pues, es el promediado del producto de las velocidades  $u_i$  y  $u_j$ , siendo estas la componente fluctuante de la velocidad en las dirección i y j respectivamente. Por otro lado, debido a la isotropía, la correlación puede expresarse en función de dos funciones escalares  $f(r, t)$  y  $g(r, t)$  (donde  $f(r, t)$  y  $g(r, t)$  son las autocorrelaciones longitudinal y transversal, respectivamente), obteniendo la Ec. [2.30,](#page-28-4) de la cual pueden extraerse las Ecs [2.31](#page-28-5) y [2.32](#page-28-6) teniendo en cuenta que  $\mathbf{r} = e_1 r$ .

<span id="page-28-4"></span>
$$
R_{ij}(\mathbf{r},t) = u'^2 \left( g(r,t)\delta_{ij} + [f(r,t) - g(r,t)] \frac{r_i r_j}{r} \right)
$$
 (2.30)

<span id="page-28-5"></span>
$$
\frac{R_{11}}{u^2} = f(r,t) = \langle u_1(\mathbf{x} + e_1r, t)u_1(\mathbf{x}, t) / \langle u_1^2 \rangle \tag{2.31}
$$

<span id="page-28-6"></span>
$$
\frac{R_{22}}{u^2} = f(r,t) = \langle u_2(\mathbf{x} + e_1r, t)u_2(\mathbf{x}, t) / \langle u_2^2 \rangle \tag{2.32}
$$

De la Ec. [2.30](#page-28-4) también puede extraerse que  $R_{33} = R_{22}$ ,  $R_{ij} = 0$  cuando  $i \neq j$ . A partir de las funciones de autocorrelación es posible obtener también las longitudes integrales. Estas longitudes hacen referencia a la distancia o tiempo que tarda una estructura en ignorar qué la originó. Pueden diferenciarse entre la escala integral longitudinal,  $L_{11}(t)$  (Ec. [2.33\)](#page-29-1), y la escala integral transversal,  $L_{22}(t)$  (Ec. [2.34\)](#page-29-2).

<span id="page-29-1"></span>
$$
L_{11}(t) \equiv \int_0^\infty f(r, t) dr \tag{2.33}
$$

<span id="page-29-2"></span>
$$
L_{22}(t) \equiv \int_0^\infty g(r, t) dr \tag{2.34}
$$

El espectro unidimensional  $(E_i(\kappa_1))$  se define como el doble de la transformada de Fourier unidimensional de  $R_{ij}(e_1r_1)$  tal y como muestra la Ec. [2.35.](#page-29-3)

<span id="page-29-3"></span>
$$
E_{ij}(\kappa_1) \equiv \frac{1}{\pi} \int_{\infty}^{\infty} R_{ij}(e_1, r_1) e^{-i\kappa_1 r_1} dr_1 \tag{2.35}
$$

De esta manera  $E_{11}(\kappa_1)$  y  $E_{22}(\kappa_1)$  se encuentran relacionados mediante las autocorrelaciones longitudinales y transversales respectivamente.

#### <span id="page-29-0"></span>2.3.3. Espectro de energía

Es importante determinar cómo se distribuye la energía a lo largo de los diferentes tamaños de los torbellinos. De esta manera, se considera que la energía existente en un rango de longitudes de onda comprendido entre  $\kappa_a$  y  $\kappa_b$  (donde se tiene en cuenta que el número de onda es  $\kappa = 2 \cdot \pi / l$  se obtiene a partir de la integral de la Ec. [2.36.](#page-29-4)

<span id="page-29-4"></span>
$$
k_{(\kappa_a,\kappa_b)} = \int_{\kappa_a}^{\kappa_b} E(\kappa) \cdot d\kappa \tag{2.36}
$$

De acuerdo con la primera hipótesis de isotropía local, las estadísticas de las velocidades englobadas en el rango de equilibrio universal son isótropas. De esta manera para  $\kappa > \kappa_{EI}$ ,  $E(\kappa)$  depende únicamente de  $\kappa$ ,  $\epsilon$  y  $\nu$ . Con estas variables es posible obtener una expresión de  $E(\kappa)$  mediante un simple análisis dimensional haciendo uso de  $\epsilon$  y  $\kappa$ , dando como resultado la Ec. [2.37.](#page-29-5)

<span id="page-29-5"></span>
$$
E(\kappa) = \epsilon^{2/3} \kappa^{-5/3} \Psi(\kappa \eta)
$$
\n(2.37)

Donde  $\Psi(\kappa \eta)$  es una función universal adimensional llamada función del espectro de Kolmogorov compensada. De la segunda hipótesis de la similaridad aplicada en el subrango inercial, se extrae que la  $E(\kappa)$  depende únicamente de  $\epsilon$  y es independiente de ν. Es por ello que en la Ec. [2.37](#page-29-5) ν aparece representada únicamente dentro de η, y de ahí se extrae que cuando el argumento  $\kappa\eta$  tiende a cero (anteriormente se mencionó que  $\kappa \eta \ll 1$ ), la función  $\Psi$  tiende a ser independiente del mismo. Por tanto  $\Psi$  tiende a  $s$ er una constante  $C$ . Es por ello que puede expresarse el espectro de energía como se muestra en la Ec. [2.38.](#page-29-6)

<span id="page-29-6"></span>
$$
E(\kappa) = C\epsilon^{2/3} \kappa^{-5/3} \tag{2.38}
$$

La Ec. [2.38](#page-29-6) hace referencia a la famosa ley del −5/3 del espectro de Kolmogorov, siendo C la constante universal de Komogorov, cuyo valor es de 1.5 según datos experimentales [\[8\]](#page-74-9).

## <span id="page-30-0"></span>2.4. Particularidades del chorro diésel

Como se ha presentado anteriormente, la situación que aborda este estudio es la atomización del chorro diésel, es por ello que se considera conveniente la explicación teórica del proceso de atomización, así como las características fundamentales y particulares que presentan este tipo de flujos.

#### <span id="page-30-1"></span>2.4.1. Flujos de chorro

Un chorro se considera un flujo de cortadura libre, es decir, que el flujo de estudio se encuentra lejos de alguna pared, y por lo tanto, la turbulencia surge a partir de diferencias en la velocidad media a lo largo del campo fluido. Se considera chorro a un flujo que fluye a trav´es de una tobera para ser proyectada sobre un gas, que se encuentra generalmente en reposo, tal y como se muestra en la Fig. [2.4.](#page-30-2) También se tiene en cuenta que el flujo es estadísticamente estacionario y axisimétrico lo cual implica que las estadísticas dependen de las coordenadas axial y radial, mientras que por el contrario son independientes del tiempo y de la coordenada tangencial ( $\theta$  en la Fig. [2.4\)](#page-30-2).

<span id="page-30-2"></span>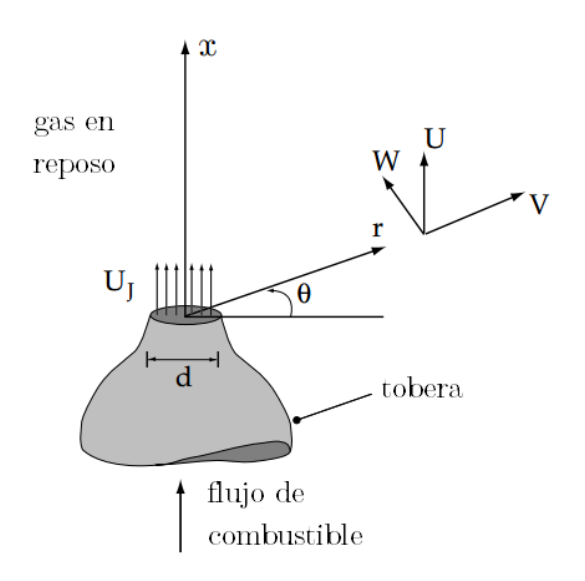

Figura 2.4: Sistema de referencia del chorro [\[5\]](#page-74-1).

Observando macrosc´opicamente la morfolog´ıa de un chorro es posible apreciar que su diámetro aumenta y que su velocidad media disminuye a medida que la turbulencia del mismo va transfiriendo el momento del fluido al fluido en reposo de su alrededor a lo largo de la dirección axial, tal y como se muestra en la Fig. [2.5.](#page-31-0) Es por ello que es

<span id="page-31-0"></span>importante realizar un estudio de la velocidad en esta dirección, por ser la dirección principal del chorro. Teniendo en cuenta que inicialmente se parte de un perfil recto en el orificio de salida (suponiendo un flujo laminar y sin viscosidad) hay que separarse una cierta distancia para que se desarrolle en un perfil gaussiano. En concreto a una distancia de  $x/D \approx 25$  [\[5\]](#page-74-1).

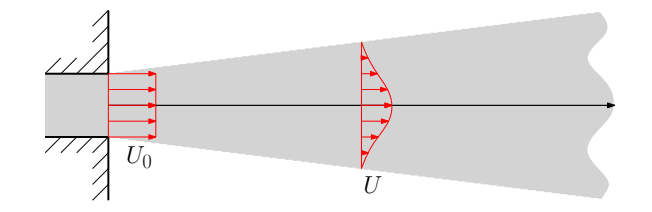

Figura 2.5: Desarrollo del perfil de velocidad gaussiano.

A medida que el chorro va avanzando, su velocidad media va disminuyendo, debido a que la turbulencia actúa como transferencia de momento del chorro hacia el flujo en reposo. Sin embargo, a partir de un  $x/D > 30$  la forma del perfil no varía, tal y como demostraron algunas mediciones [\[9\]](#page-74-10) y puede observarse en la Fig. [2.6.](#page-31-1) Esto implica la existencia de una función de auto-similaridad que caracterice el perfil de velocidades dependiente únicamente de la dirección radial.

<span id="page-31-1"></span>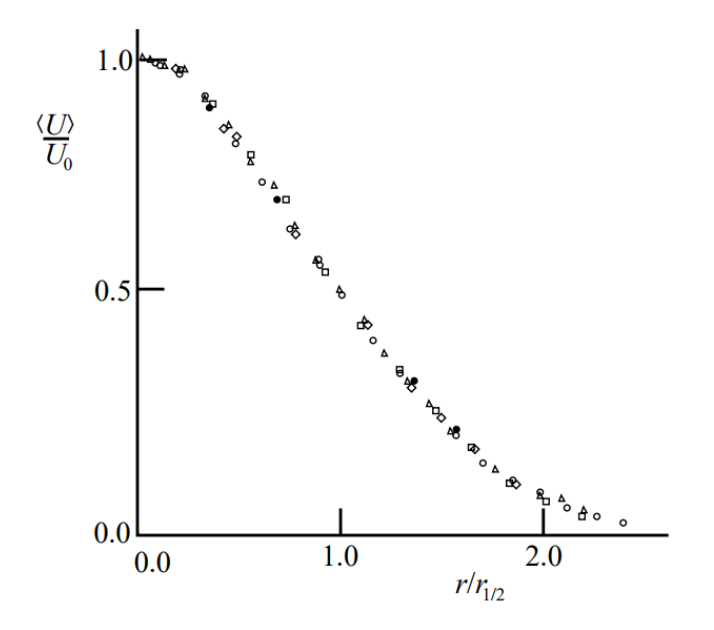

Figura 2.6: Datos experimentales obtenidos por Wygnanski y Fiedler de la velocidad axial media para  $Re \approx 10^5$  a diferentes distancias de la tobera [\[5\]](#page-74-1).

Cabe comentar que en la Fig. [2.6](#page-31-1) la  $U_0$  que aparece en el eje y hace referencia a la velocidad en la dirección principal del punto situado encima del eje axial, a las diferentes alturas de las series graficadas.

#### La energía cinética del chorro

La energía cinética por unidad de masa del fluido viene dado por la Ec. [2.39,](#page-32-0) sobre la cual puede aplicarse la descomposición de Reynolds, obteniendo la energía cinética media y fluctuante. La componente fluctuante recibe el nombre de energía cinética turbulenta y se expresa tal y como aparece en la Ec [2.40.](#page-32-1)

<span id="page-32-0"></span>
$$
E(\overline{x},t) \equiv \frac{1}{2}\overline{U}(\overline{x},t) \cdot \overline{U}(\overline{x},t)
$$
\n(2.39)

<span id="page-32-1"></span>
$$
k \equiv \frac{1}{2} \langle u \cdot u \rangle = \frac{1}{2} \langle u_i u_i \rangle \tag{2.40}
$$

De las ecuaciones de Navier-Stokes puede obtenerse la ecuación que la evolución de la energía cinética, que se expresa tal y como se aprecia en la Ec. [2.41.](#page-32-2)

<span id="page-32-2"></span>
$$
\frac{DE}{Dt} + \nabla \cdot \mathbf{T} = 2\nu S_{ij} S_{ij}
$$
 (2.41)

Teniendo en cuenta que el flujo de energía  $T_i$  viene dado por:

<span id="page-32-3"></span>
$$
T_i \equiv U_i p / \rho - 2\nu U_j S_{ij}
$$

En la Ec. [2.41](#page-32-2) se pueden diferenciar 3 términos: el primer término hace referencia a la variación de energía cinética con el tiempo, el segundo representa a la transmisión de energía y el tercero es la disipación de energía (debida a la viscosidad). Separando de la ecuación la parte media y la fluctuante puede obtenerse en función de la tasa de disipación viscosa media y fluctuante. La tasa de disipación de energía media generalmente es del orden de la inversa del número de Reynolds y por lo tanto, baja comparado con el resto de términos. Por otro lado, la fluctuante es de vital importancia y se define tal y como se muestra en la Ec. [2.42.](#page-32-3)

$$
\epsilon' \equiv 2\nu \langle s'_{ij} s'_{ij} \rangle \tag{2.42}
$$

Siendo  $s'_{ij}$  la parte fluctuante del tensor de deformaciones cuya definición es muy similar al de la Ec. [2.11.](#page-21-1)

$$
s'_{ij} = S_{ij} - \langle S_{ij} \rangle = \frac{1}{2} \left( \frac{\partial u'_i}{\partial x_j} + \frac{\partial u'_j}{\partial x_i} \right)
$$
 (2.43)

#### <span id="page-33-0"></span>2.4.2. Proceso de atomización

El objetivo de la inyección es proveer a la cámara de combustión de combustible en condiciones apropiadas para que pueda producirse el propio fenómeno de la combustión. Para que pueda producirse es fundamental que el combustible se encuentre en estado gaseoso, sin embargo en el momento de la invección se tiene un chorro líquido. De esta manera, con el objetivo de conseguir una mezcla correcta ente el combustible y el aire,  $\acute{e}$ ste ha de evaporarse.

El proceso de atomización es el encargado de, partiendo de una vena líquida de combustible, la disgregación del chorro en pequeñas gotas y ligamentos de menor tamaño en el seno de otro fluido (en este caso aire). Al producirse esta descomposición del chorro en elementos más pequeños aumenta el área de contacto entre los fluidos favoreciendo la evaporación del líquido y su mezcla con el aire. Como se ha comentado anteriormente, de la eficacia que tenga el proceso de atomización queda determinada la calidad de la posterior combustión y, con ello, la eficiencia de la transformación de la energía así como la producción de menor cantidad de elementos contaminantes.

El proceso de atomización puede dividirse en dos niveles principales: la atomización primaria, donde se da lugar la rotura de la vena líquida y la atomización secundaria, en la que se produce la división de las gotas existentes en gotas de menor tamaño. Como se ha comentado al inicio del documento, el objetivo de este trabajo será el estudio con un mayor detalle del primer nivel de atomización, la atomización primaria.

# <span id="page-34-0"></span>Capítulo 3

# Explicación de los métodos computacionales

### <span id="page-34-1"></span>3.1. Introducción

En el capítulo anterior se han expuesto las ecuaciones de Navier-Stokes, que rigen el movimiento de la mecánica de fluidos. No obstante, su resolución analítica no es abordable a la hora de realizar simulaciones de la mayoría de los fenómenos que se dan en la naturaleza. Para poder realizar simulaciones posibles se han desarrollado diferentes métodos numéricos y modelos de turbulencia capaces de proporcionar soluciones aproximadas en tiempos de cálculo aceptables. Estos métodos se engloban en lo que se denomina Mecánica de Fluidos Computacional (comúnmente referido por sus siglas en inglés CFD).

La simulación computacional de fenómenos de la mecánica de fluidos se encuentra ampliamente presente en muchos sectores de la industria desde hace al menos 50 años. Desde estudios aerodinámicos de aeronaves y vehículos, hasta hidrología, biomedicina y, en lo que se refiere a este trabajo, estudio de flujos de combustible en motores. El hecho de que se haya extendido tanto es que permite realizar estudios de un gran abanico de problemas sin necesidad de montar bancos de ensayos espec´ıficos para cada problema. No obstante, tiene sus limitaciones ya que, generalmente, los resultados obtenidos no son exactamente los resultados reales y tan sólo algunos pequeños ejemplos pueden realizarse mediante la resolución directa de esas ecuaciones a cambio del consumo de grandes cantidades de coste computacional.

## <span id="page-34-2"></span>3.2. Métodos computacionales

Según su manera de resolver los problemas se pueden diferenciar 3 grandes grupos [\[10\]](#page-74-11): RANS, LES y DNS. En el siguiente punto se realizarán una breve explicación de los dos primeros y una más extensa el último ya que ha sido el elegido para realizar las

simulaciones que se trabajarán más adelante.

Modelos promediados de Reynolds de las ecuaciones de Navier-Stokes (RANS) El m´etodo RANS es el que se encuentra m´as ampliamente extendido en el entorno de las simulaciones de mecánica de fluidos. Proporcionan una relación aceptable de velocidad de resolución y precisión de la misma. Estos métodos se basan en una descomposición de las ecuaciones de Navier-Stokes de manera que se separa por un lado la componente media de la fluctuante de la velocidad y de la presión. Esto recibe el nombre de descomposición de Reynolds y se expresa tal y como se observa en la Ec. [3.1](#page-35-0) donde  $f$  es la variable completa,  $F$  es su media y  $f'$  la componente fluctuante.

<span id="page-35-0"></span>
$$
f = F + f' \tag{3.1}
$$

No obstante, aunque esta metodología resuelva únicamente el campo medio requiere una descripción de los efectos que tiene la turbulencia. Esto se debe a que al realizar el promediado de las ecuaciones del momento se eliminan todos los detalles del estado del flujo contenido en las fluctuaciones instantáneas. Como consecuencia aparecen 6 incógnitas en las ecuaciones del momento, los tensores de Reynolds, de manera que se tienen más incógnitas que ecuaciones, lo que recibe el nombre de **problema del** cierre. Para poder calcular flujos turbulentos es necesario pues desarrollar modelos de turbulencia para poder computar el valor de los tensores de Reynolds y los términos escalares de transporte. Estos modelos se clasifican según el número de ecuaciones de transporte que aporten para la resolución del problema, algunos de los más utilizados son:

- Una ecuación: Modelo de Spallart-Allmaras.
- Dos ecuaciones: Modelos  $k \epsilon$ ,  $k \omega$  y SST.
- Siete ecuaciones: Modelos del Tensor de Reynolds.

Modelos de Simulación de Grandes Remolinos (LES) En un flujo turbulento existe un amplio rango de escalas en los que se manifiestan los torbellinos. A través del estudio de la cascada de energía se han puesto de manifiesto las diferencias entre los pertenecientes a las más grandes (interactúan y extraen energía del flujo medio) y los que presentan escalas más pequeñas (comportamiento isotrópo y disipativo). Por otro lado, en los RANS se modela el comportamiento turbulento de todos los torbellinos de manera única, de manera que, como puede suponerse, no plasma la realidad del flujo. Con el objetivo de mejorar este aspecto se postula la posibilidad de resolver los grandes torbellinos en el dominio del tiempo, mientras que los más pequeños, de carácter universal según las hipótesis de Kolmogorov, deberían ser modelados con mayor facilidad y precisión.

Los modelos basados en LES realizan un filtrado espacial de las ecuaciones que rigen la dinámica del fluido. De esta manera resuelven directamente las grandes escalas que forman el movimiento turbulento de las escalas m´as grandes, mientras que para
las escalas más pequeñas que el tamaño de la malla se hace uso de modelos que permiten realizar estimaciones de lo que ocurre por debajo de esas escalas. Por tanto, la precisión con la que se calculen los remolinos más grandes aumentará conforme lo haga el refinamiento de la malla. Proporciona resultados mejores que el RANS pero peores que el DNS, no obstante dado que los procesos de disipación se dan lugar en las escalas más pequeñas el coste computacional respecto al del DNS es mucho menor.

Durante los últimos años la utilización de simulaciones basadas en métodos LES han crecido respecto a sus inicios. Han pasado de herramientas utilizadas a nivel de investigación a ser utilizadas por las empresas. Esto es debido a que con la mejora de los ordenadores comienza a ser abordable su cálculo en los tiempos que requieren las empresas.

Simulación Numérica Directa (DNS) Las DNS busca avanzar un paso más de lo que proponía el método LES. En este caso se persigue una resolución de las ecuaciones de Navier-Stokes y de la continuidad en problemas de flujo turbulento de manera directa. Es la metodología más simple para resolver los problemas del flujo turbulento dado que carece de la necesidad de elaborar modelos de transporte y turbulencia.

La principal diferencia ente el LES y el DNS es que este último resuelve (o debe resolver) hasta las estructuras más pequeñas, de manera que se requiere alcanzar la escala de Kolmogorov presentada en las Ecs. [2.20](#page-26-0) [-2.22.](#page-26-1) Esto implica la necesidad de realizar un refinamiento espacial considerable ya que depende directamente del número de Reynolds tal y como aparece en las Ecs. [2.23](#page-26-2) - [2.25](#page-26-3), así como limitaciones temporales ligadas a la escala temporal de Kolmogorov, la cual también depende del Reynolds. La consecuencia directa de ello son mallas con celdas muy pequeñas que han de resolverse en numerosos tiempos de cálculo con pasos temporales muy reducidos.

Debido a la estricta dependencia con el Reynolds limita su aplicabilidad a ámbitos ´unicamente de investigaci´on y no al comercial ya que en estos ´ultimos los flujos turbulentos estudiados generalmente se dan a alto número de Reynolds. También requieren costes computacionales extremadamente altos y por ello requieren de máquinas específicas así como de tiempos de cálculo mucho mayores que en el resto de métodos. A pesar de ello en el campo de la investigaci´on es importante debido a que puede ayudar a aumentar el entendimiento que se tiene sobre la turbulencia y sobre sus parámetros, lo cual es útil para ayudar al desarrollo y validación de modelos de turbulencia mucho más precisos. Por otro lado se pueden obtener estados instant´aneos imposibles de extraer de experimentación, así como permite también la evaluación de resultados experimentales avanzados. Finalmente, es importante tener en cuenta que existen una serie de flujos ideales que no pueden reproducirse experimentalmente y además también permite la posibilidad de aislar algunos efectos que puedan darse en condiciones de laboratorio para estudiar la relación causa-efecto.

Es por el potencial que tiene en la investigación que se ha elegido realizar un método DNS para las simulaciones.

# 3.3. Paris-Simulator

El código *Paris-Simulator* (PArallel Robust Interface Simulator) es un software libre desarrollado con el objetivo de realizar simulaciones CFD de flujos multifásicos. Por ello combina el método de Volumen de Fluido (VOF) con métodos de seguimiento de la frontera para crear simulaciones de la interfase fluida y gaseosa. Su funcionamiento se basa principalmente en los m´etodos que aparecen descritos en [\[11\]](#page-74-0). No obstante, se presentarán seguidamente los aspectos más importantes del código en cuanto a la resolución, discretización del dominio y la separación de las fases.

### 3.3.1. Discretización del dominio

El código *Paris-Simulator* discretiza las ecuaciones de Navier-Stokes mediante el método de los volúmenes finitos. De esta manera las ecuaciones de conservación de la masa y de momento se aplican sobre pequeños volúmenes de control. Estos volúmenes de control son cubos cuyos lados tienen la misma longitud. Esto permite una generación de malla sencilla, rápida y automática así como una fácil paralelización del cálculo. Por contra implica tener tamaños de celda idénticos en zonas donde se encuentre el fluido y su interfase con el gas y en zonas alejadas donde apenas existan perturbaciones.

Aparte de la forma en la que se encuentren discretizados los diferentes volúmenes de control es importante observar donde se encuentran "situadas" esas variables dentro del mismo. Dentro de las mallas regulares pueden diferenciarse dos tipos, las mallas "colocadas" y las mallas "escalonadas". La diferencia entre ambas reside en donde se encuentran situadas las variables dentro de la celda. Debido a su mejor comportamiento ante problemas incompresibles, el código hace uso de una malla escalonada, este tipo de mallas almacenan las variables de dos maneras diferentes, por un lado las variables escalares (presión, densidad, etc.) las almacena en el centro de la celda, mientras que las velocidades y los momentos los almacena en las caras de las celdas. En la Fig. [3.1](#page-38-0) aparece representado un esquema de cómo se encontraría organizada la información dentro de la malla en un plano longitudinal.

El uso de mallas escalonadas proporciona tres principales ventajas, una de ellas es precisión. Dado que el gradiente de presión se computa a partir de la diferencia entre los puntos adyacentes la distancia entre ellos sería del doble del tamaño de la celda, mientras que en una malla colocada se reduce a la mitad. La segunda razón reside en que es mas simple la reproducción de métodos conservativos cuando se trabaja con mallas escalonadas. La tercera y m´as importante, es que tener una malla escalonada da lugar a acoplamientos m´as estrechos entre las variables, que si se encuentran situadas en el mismo punto. Por otro lado haciendo uso de mallas colocadas puede satisfacerse exactamente la ecuación de la continuidad, sin embargo, proporcionan velocidades muy fluctuantes. Este problema puede resolverse, pero las mallas escalonadas no lo presentan y por tanto es una aproximación más simple.

<span id="page-38-0"></span>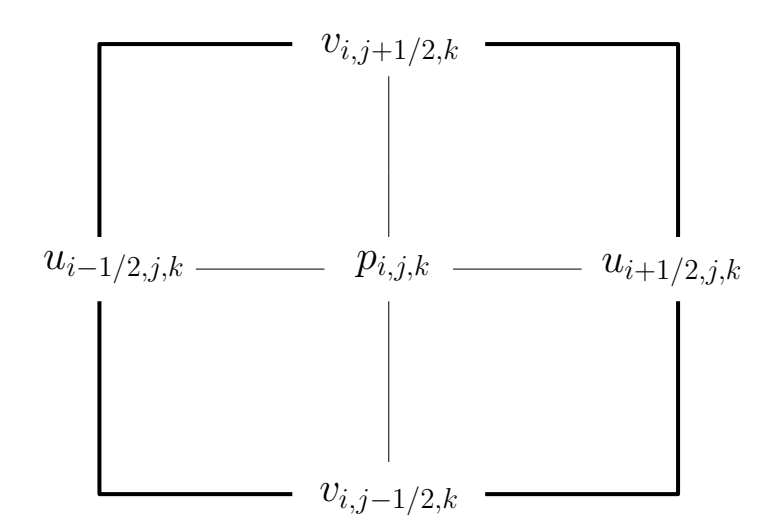

Figura 3.1: Esquema de una malla escalonada

### 3.3.2. Métodos de localización de la frontera

A pesar de que el problema a resolver es multifásico, así como que el código utilizado para la simulación también se basa en la resolución de flujos multifásicos, es posible formular tan sólo un grupo de ecuaciones gobernantes en todo el dominio fluido. Tener ´unicamente un conjunto de ecuaciones evita recurrir a condiciones de cambio entre fases. De esta manera las diferentes fases se consideran como un sólo fluido donde sus propiedades materiales cambian abruptamente en la interfase. La identificación de los diferentes volúmenes se realiza mediante el uso de funciones marcadoras que toman diferentes valores según el fluido en el que se encuentre. Un ejemplo de función marcadora en el problema de estudio es la densidad, ya que varía entre la del gas y la del líquido. Esta función ha de resolverse para cada paso temporal y su precisión es crítica para una buena resolución del problema. Por otro lado, no es fácil resolver ese problema y es por ello que existen varias aproximaciones que tratan de hacerlo.

Existen diferentes aproximaciones a la resolución de este problema, algunos de ellos son: el método de Volumen de Fluido (Volume-of-fluid, VOF), métodos espectrales, etc... En este caso se expondrá una breve descripción únicamente del VOF, ya que es el implementado dentro del código Paris-Simulator.

Lo primero que hay que tener en cuenta es que existe una función  $Heaviside, H(x)$ que para un problema con dos fluidos diferentes puede valer o 1 o 0, dependiendo si en la posición x se encuentra en el fluido de referencia o no, respectivamente. La función H cumple que la derivada sustancial (Ec. [3.2\)](#page-38-1) es igual a cero ya que, a pesar de que la interfase entre ambos fluidos se modifique, la partícula mantiene en todo momento su "identidad" (líquido o gas).

<span id="page-38-1"></span>
$$
\frac{DH}{Dt} = \frac{\partial H}{\partial t} + \mathbf{u} \cdot \nabla H \tag{3.2}
$$

Una vez que se conoce los valores de H, pueden obtenerse las propiedades del material y actualizar el campo de velocidades, es por ello que obtener los valores de la función  $H$  es de suma importancia. No obstante, al trabajar computacionalmente se ha de hacer uso de una aproximación de  $H$ . Existen varias aproximaciones, pero generalmente se utiliza la función de color  $C$ , definida como la media del valor de  $H$  en cada celda. Para una celda rectangular bidimensional,  $C$  se expresaría tal y como se muestra en la Ec. [3.3.](#page-39-0)

<span id="page-39-0"></span>
$$
C_{i,j} = \frac{1}{\Delta x \Delta y} \int_{V} H(x, y) dx dy
$$
\n(3.3)

De esta manera, las celdas que se encuentran relativamente lejos de la frontera presentan valores de  $C = 1$  si está llena del fluido de referencia, o bien  $C = 0$  si esta vacía. Sin embargo, debido a esta aproximación las celdas que se encuentren en la frontera entre ambos fluidos presentar´an un valor intermedio entre ambos.

Bajo esta premisa han surgido diferentes metodologías para obtener la función marcadora, no obstante se ha de tener en cuenta que lo ideal es utilizar aquel que presente un equilibrio entre precisión, simplicidad y conservación del volumen. Sin embargo, todos los métodos de VOF proceden en dos pasos:

- Reconstrucción de la forma de la interfase: a partir del conocimiento de la fracción de volumen en cada celda, se tiene que reconstruir aproximadamente la interfaz de la misma.
- Advección de la interfaz reconstruida en un campo de velocidades dado: esto equivale a intercambiar los volúmenes de las fases de referencia a través de los contornos con células adyacentes.

No obstante uno de los problemas más grandes del VOF no consiste en determinar el porcentaje de fluido en cada celda, sino determinar la forma que posee la interfase. En  $[11, \text{Capítulo } 5]$  se exponen los diferentes métodos de localización de fronteras mediante VOF.

Finalmente comentar que, obtenidos el valor de la función  $C$  es posible obtener las propiedades físicas del fluido a partir de una simple interpolación, tal y como se observa en las Ecs. [3.4.](#page-39-1)

$$
\rho = C \cdot \rho_l + (1 - C) \cdot \rho_g
$$
  
\n
$$
\mu = C \cdot \mu_l + (1 - C) \cdot \mu_g
$$
\n(3.4)

<span id="page-39-1"></span>Donde los subíndices  $l \, y \, q$  hacen referencia a la fase líquida y gaseosa respectivamente.

### 3.3.3. Resolución numérica

Para flujos incompresibles, la resolución de la presión se realiza únicamente para realizar un ajuste en los resultados para obtener un campo de velocidades libre de divergencia al final de cada paso temporal. Este método de resolución, que recibe el nombre del método de proyección ('projection method'), calcula un primer campo de velocidades ignorando los gradientes de presión, lo cual da lugar a un campo de velocidades divergente que se ajustar´a posteriormente con el gradiente de presiones. De hecho, el segundo paso consiste en realizar una proyección del campo de velocidades calculado inicialmente en un espacio de campos de velocidades libres de divergencia, de ahí su nombre.

Generalmente *Paris-Simulator* realiza una integración temporal mediante un método de segundo orden (o incluso superior). En este caso se presentar´a un breve desarrollo del m´etodo de las proyecciones. No obstante en [\[12\]](#page-75-0) aparece desarrollado el m´etodo de la resolución numérica propuesto por Chorin con mayor extensión. Primeramente, las Ecs [3.5](#page-40-0) hacen referencia a las ecuaciones de Navier-Stokes para flujos incompresibles para un cierto instante temporal n.

<span id="page-40-0"></span>
$$
\rho_{n+1/2} \left( \frac{\mathbf{u}_{n+1/2} - \mathbf{u}_n}{\Delta t} + \mathbf{u}_{n+1/2} \cdot \nabla \mathbf{u}_{n+1/2} \right) = -\nabla p_{n+1/2} + \nabla \cdot (\mu_{n+1/2} (\mathbf{D}_n + \mathbf{D}_{n+1})) + (\sigma k \delta_s \mathbf{n})_{n+1/2}
$$

$$
\frac{c_{n+1/2} - c_{n-1/2}}{\Delta t} + \nabla \cdot (c_n \mathbf{u}_n) = 0 \tag{3.5}
$$

$$
\nabla \cdot \mathbf{u}_n = 0
$$

Donde D es el tensor de deformación,  $\sigma$  la tensión superficial, k la curvatura de la interfaz y  $\delta_s$  es la delta de Dirac presente únicamente en la interfase. Como se ha comentado anteriormente este método de resolución implica que los campos de velocidad y de presión están desacoplados, esto es así haciendo uso de una velocidad intermedia llamada u<sup>∗</sup> definida en la Ec. [3.6.](#page-40-1)

<span id="page-40-1"></span>
$$
\mathbf{u}_{n+1} = \mathbf{u}_* - \frac{\Delta t}{\rho_{n+1/2}} \nabla p_{n+1/2}
$$
\n(3.6)

De esta manera haciendo uso del metodo de provección se pueden rescribir las Ecs. [3.5](#page-40-0) como:

$$
\rho_{n+1/2} \left( \frac{\mathbf{u}_* - \mathbf{u}_n}{\Delta t} + \mathbf{u}_{n+1/2} \cdot \nabla \mathbf{u}_{n+1/2} \right) = -\nabla p_{n+1/2} + \nabla \cdot (\mu_{n+1/2} (\mathbf{D}_n + \mathbf{D}_*)) + (\sigma k \delta_s \mathbf{n})_{n+1/2}
$$

$$
\frac{c_{n+1/2} - c_{n-1/2}}{\Delta t} + \nabla \cdot (c_n \mathbf{u}_n) = 0 \tag{3.7}
$$

<span id="page-41-0"></span>
$$
\nabla \cdot \mathbf{u}_* = \nabla \cdot \left(\frac{\Delta t}{\rho_{n+1/2}} \nabla p_{n+1/2}\right)
$$

También es interesante el estudio de la conservación de la masa en las celdas, ya que es una de las cualidades específicas del VOF. Partiendo de la Ec. [3.2,](#page-38-1) se integra para una celda cuadrada y de lado  $h$  y se aplica la definición de la función de color Ec. [3.3,](#page-39-0) obteniendo así la Ec. [3.8.](#page-41-0)

$$
h^{2} \frac{\partial C_{i,j}}{\partial t} + \int_{\Gamma} \mathbf{u} \cdot \mathbf{n} \cdot H(\mathbf{x}, t) dl = 0
$$
 (3.8)

Donde Γ es la línea de contorno de la celda. Finalmente, integrando en el tiempo  $\Delta t = t^{n+1} - t^n$  se alcanza la expresión de la Ec. [3.9.](#page-41-1)

<span id="page-41-1"></span>
$$
h^{2}(C_{i,j}^{n+1} - C_{i,j}^{n}) = -(\Phi_{x:i+1/2,j}^{n} - \Phi_{x:i-1/2,j}^{n}) - (\Phi_{y:i,j+1/2}^{n} - \Phi_{y:i,j-1/2}^{n})
$$
(3.9)

Donde  $\Phi_{x:i+1/2,j}^{n}$  hace referencia a la cantidad de la fase de referencia que cruza la frontera derecha de la celda durante el intervalo  $\Delta t$ . Realizando el sumatorio de la Ec. [3.9](#page-41-1) aplicado a todas las celdas, los flujos a través de las fronteras de las celdas se anulan dando como resultado un valor constante del sumatorio de los valores de C tal y como se expresa en la Ec. [3.10.](#page-41-2)

<span id="page-41-2"></span>
$$
\sum_{ij} C_{i,j}^{n+1} = \sum_{ij} C_{i,j}^{n} \tag{3.10}
$$

Expuestos algunos detalles del código utilizado, en los próximos capítulos se procederá a presentar el caso de estudio, así como el procesado de los resultados.

# Capítulo 4 Problema de estudio

Como ya se ha presentado anteriormente, el caso de estudio es un chorro inyectado en un fluido en reposo. Debido a las limitaciones técnicas, la velocidad de inyección es mucho menor que las que se dan en los motores de combustión interna alternativos, y más cercana a la de las turbinas de gas. Esta limitación reside en que a mayor velocidad de inyección mayor es el número de Reynolds del problema, y como ha quedado de manifiesto en las Ecs. [2.23](#page-26-2) - [2.25,](#page-26-3) mayor número de Reynolds implica escalas de Kolmogorov más pequeñas.

Alcanzar un tama˜no de celda igual o menor que el de la escala de Kolmogorov es muy costoso, es por ello que debe de alcanzarse un compromiso entre la cantidad de energía resuelta (que aumenta al disminuir el tamaño de la malla), y el número de celdas existentes en el dominio (que aumenta considerablemente el tiempo de cálculo).

Se van a realizar dos simulaciones diferentes, cuyas inicializaciones y parámetros van a ser idénticos. La diferencia entre ambas será la condición de contorno a la salida de la tobera ya que, mientras que en una se va a tomar un perfil plano de velocidades, en la otra se generará un perfil turbulento bajo ciertas condiciones que se explicarán más adelante. De este modo será posible observar como afecta la turbulencia en la condición de contorno de entrada en el proceso de atomización.

# 4.1. Preparación de las simulaciones

En esta sección se presentarán los datos necesarios para poner a punto las simulaciones, desde las características de los fluidos, los datos del dominio y la malla, así como las condiciones de contorno del dominio.

### 4.1.1. Datos del problema

<span id="page-43-0"></span>Primeramente se van a presentar los valores de los diferentes parámetros más importantes que definen ambas simulaciones. Desde los datos de los fluidos (nitrógeno para el gas y dodecano para el fuel) del problema como los referentes al área de la tobera de inyección, estos se encuentran agrupados en la Tabla [4.1.](#page-43-0)

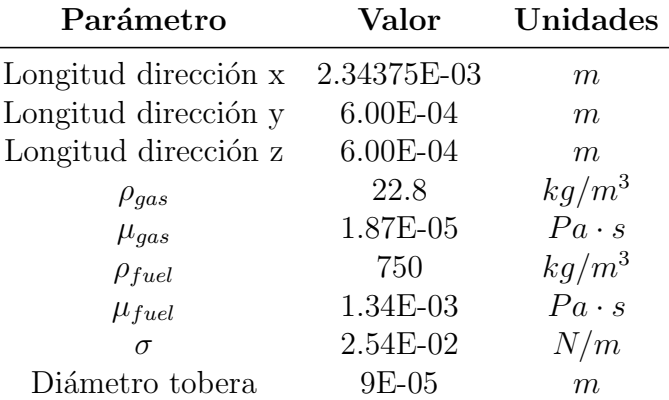

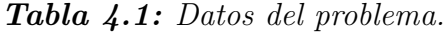

<span id="page-43-1"></span>Cabe comentar que la dirección  $x$  corresponde a la dirección axial del chorro y las direcciones  $y \, y \, z$  son perpendiculares. La única diferencia entre las dos simulaciones en cuanto a parámetros de entrada reside en el valor del número de Reynolds en el eje axial definido (ver Tabla [4.2\)](#page-43-1).

| Caso              | $Re_c$ |  |  |
|-------------------|--------|--|--|
| Perfil plano      | 5037   |  |  |
| Perfil turbulento | 6700   |  |  |

Tabla 4.2: Números de Reynolds para los diferentes casos.

### 4.1.2. Datos de la malla

<span id="page-43-2"></span>Como se ha comentado anteriormente, la malla utilizada es cartesiana, y el dominio es un prisma rectangular para ambos casos. En la Tabla [4.3](#page-43-2) se encuentran recogidos los datos de la malla.

| Parámetro          | Valor    |  |  |
|--------------------|----------|--|--|
| Celdas dirección x | 1000     |  |  |
| Celdas dirección y | 256      |  |  |
| Celdas dirección z | 256      |  |  |
| Total celdas       | 65536000 |  |  |

Tabla 4.3: Datos de la malla y del dominio.

Debido a la gran cantidad de celdas que componen el dominio, se requiere realizar una paralelización para que su resolución tenga una duración admisible. Para ello se requiere la división del dominio en una serie de subdominios los cuales son asignados a un procesador. En este caso han sido utilizados un total de 40 procesadores, de los cuales se dividen en 10 a lo largo del eje x y en 2 a lo largo de los ejes y y z. En la Fig. [4.1](#page-44-0) aparece representado el dominio total, con uno de los subdominios remarcado.

<span id="page-44-0"></span>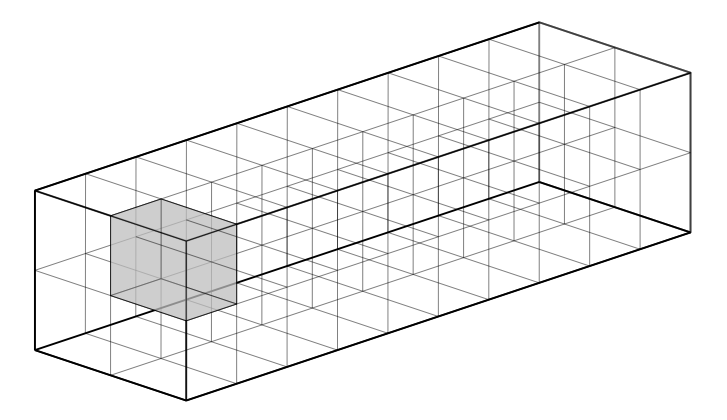

**Figura 4.1:** Esquema de la discretización del dominio en subdominios

### 4.1.3. Condiciones de contorno

Uno de los problemas más importantes que hay que resolver antes de alcanzar una simulación válida es aportar al dominio unas condiciones de entrada válidas. A priori puede parecer algo sencillo y de poca complejidad, pero nada más lejos de la realidad. Para obtener una evolución satisfactoria del chorro es necesario que las condiciones de fluido a la salida de la tobera, es decir, a la entrada del dominio de simulación DNS, sean compatibles con la turbulencia que debería existir. No obstante, a pesar de que aplicarle una condición de entrada laminar implicará alejarse ligeramente de las condiciones reales de inyección, se ha realizado una simulación con una condición de entrada de este tipo para observar la comparativa y precisamente poner de manifiesto la importancia del utilizar condiciones de contorno más reales.

Por otro lado, en cuanto a la aplicación implementación y rigurosidad, es más interesante la condición de entrada turbulenta. La turbulencia que debe de presentar la condición de entrada ha de cumplir los siguientes rasgos:

- La turbulencia ha de estar distribuida en todas las componentes del campo de velocidades, con un módulo de velocidad predeterminado.
- La turbulencia ha de tener media cero a lo largo del tiempo en todas las componentes, de esta manera la media resultante a la entrada será el perfil de velocidades original y estacionario.
- La distribución de la turbulencia ha de ser continua en espacio y tiempo.

Con el objetivo de cumplir todas las condiciones se ha tomado como metodología el algoritmo implementado por Klein  $[13]$  y se han ajustado los diferentes parámetros de

utilización para generar una turbulencia acorde con la que existiría en el flujo interno que simularía la tobera. En las Figs. [4.2](#page-45-0) [-4.3](#page-45-1) aparece representada los vórtices y el campo de velocidades que se generarían mediante esa condición de contorno dentro del canal. De esta manera, observando un plano transversal del mismo se pueden observar estructuras similares a las que generaría a la hora de alimentar el dominio de la simulación DNS.

<span id="page-45-0"></span>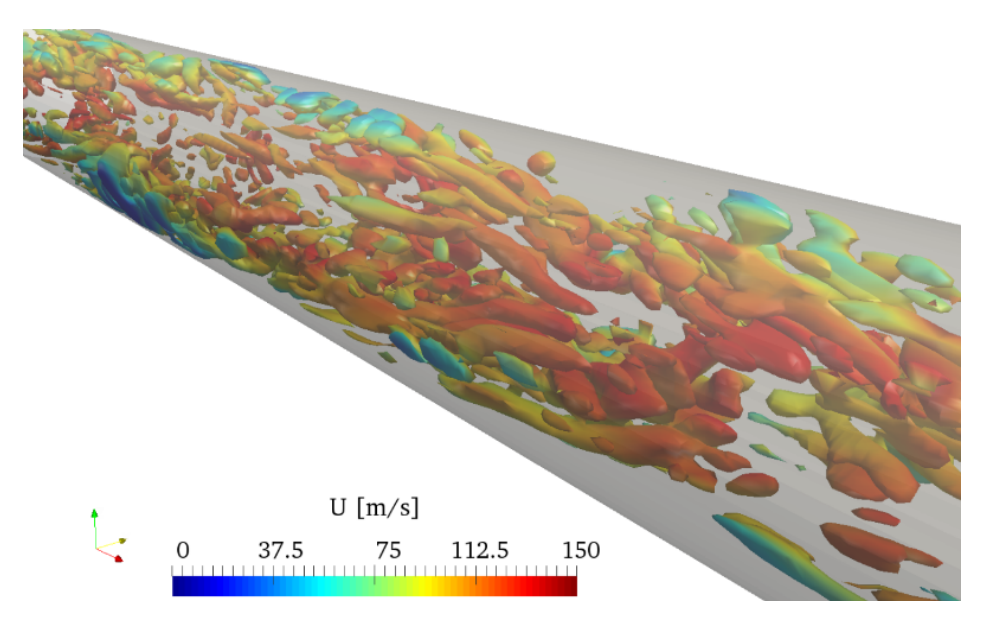

**Figura 4.2:** Distribución de vórtices generada por la condición de contorno sintética  $sobre una tobera de invección.$ 

<span id="page-45-1"></span>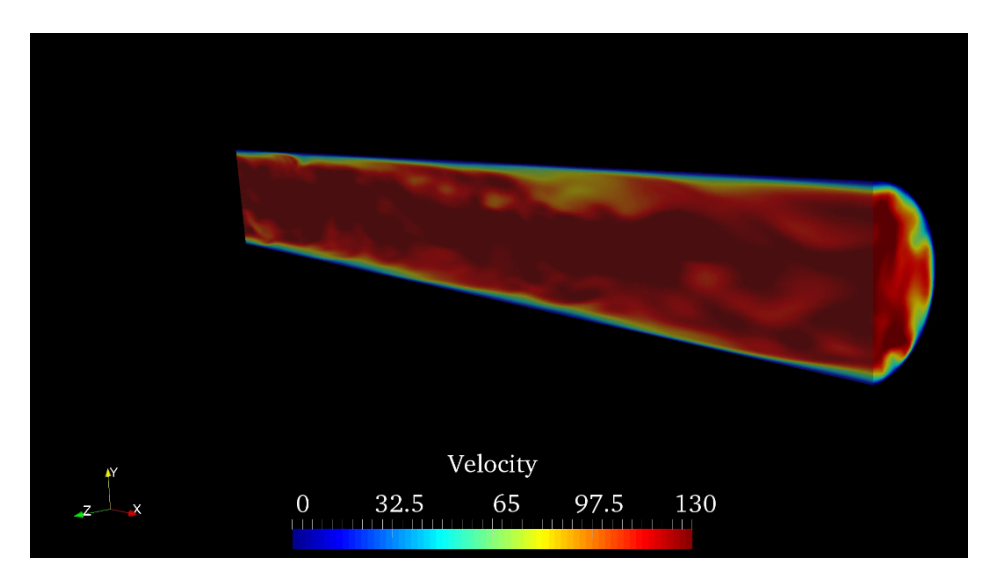

Figura 4.3: Campo de velocidades generado por la condición de contorno sintética sobre una tobera de inyección.

Por otro lado, para las condiciones de contorno que no se refieren a la entrada de fluido dentro del dominio, se ha decidido aplicar una condición de contorno estándar que impone que la velocidad es constante. Esto permite que esas fronteras actúen como permeables, no reflectivas y que salga el fluido y no existan problemas de rebote, tal y como ocurre en la realidad.

# Capítulo 5

# Procesado de las simulaciones

# 5.1. Introducción

A lo largo de este capítulo se presentarán las metodologías mediante las cuales se ha realizado el procesado de las dos simulaciones. Uno de los aspectos m´as importantes al trabajar este tipo de simulaciones y con códigos abiertos es la determinación de los datos de salida con los que posteriormente va a trabajarse. Para ello, es necesario decidir previamente qué es lo que va a quererse obtener y estudiar. En este caso se ha decidido presentar una comparativa a nivel macroscópico de las dos simulaciones llevadas a cabo, y posteriormente un procesamiento de parámetros turbulentos para el caso de la simulación con la condición de entrada turbulenta.

A pesar de que el código proporciona una serie de resultados por defecto, se ha llevado a cabo una modificaci´on importante en ellos a partir de rutinas implementadas a propósito, para poder adaptarlos a un formato más específico. Un parámetro fundamental que ha de definirse es la tasa de almacenamiento de información, esto es, cada cuantos pasos temporales se almacenarán los datos. Como se ha visto en la teoría anteriormente, es muy importante el estudio de las frecuencias y de las longitudes de onda a la hora de analizar la turbulencia y por ello es primordial almacenar los datos con la mayor continuidad posible. Esto entra˜na un problema grave, en lo referente al espacio necesario de almacenamiento y el realmente disponible.

El código *Paris-Simulator* es capaz de generar una cantidad inmensa de información durante el desarrollo de una simulación. Para los casos que se van a resolver, se ha de tener en cuenta que se resolverán las 65.536.000 celdas durante 25.000 pasos temporales (que se traduciría en 100  $\mu$ s de tiempo final de simulación), guardando datos del campo de velocidades (en sus tres direcciones), de presión y de VOF. Toda esta información puede llegar a alcanzar casi un Terabyte de información por cada simulación.

Como puede esperarse, procesar y almacenar semejante cantidad información sería prácticamente imposible de manejar, y por ello se descartó guardar información en todo el dominio durante todos los instantes temporales. De esta manera se fijó un espaciado de manera que cada 10 pasos temporales se almacenaría la información en todo el dominio. Sin embargo, dado que el objetivo era el estudio de la turbulencia, se decidió almacenar toda la información (campo de velocidades, de presión, VOF y las derivadas de las velocidades en la dirección axial) de todos los pasos temporales en un plano perpendicular al chorro, situado suficientemente lejos de la salida de la tobera, alrededor de  $2,1mm$ , para el caso de la condición de entrada turbulenta.

Como se explicó en el capítulo anterior, las simulaciones se realizaron mediante una paralelizaci´on, en 40 procesadores cada una. El coste computacional de cada una de las simulaciones fue de alrededor de 48h, de manera que, la suma total de horas requeridas por los procesadores fue de 1920 horas para cada simulación.

### 5.2. Procesado de los dominios completos

En esta sección se explicará brevemente el procedimiento realizado para pasar de los resultados proporcionados por *Paris-Simulator*, a una serie de información la cual pueda tratarse con un software de post-tratamiento de simulaciones CFD con una cierta comodidad. El programa elegido ha sido  $ParaView$  [\[14\]](#page-75-2), un código libre y ampliamente extendido en este tipo de estudios.

Inicialmente el código proporciona un archivo por cada procesador y por cada paso temporal, lo que hacen un total de 100.000 archivos, en el caso de que se tengan todas las variables en uno. En este caso la presión y el VOF se encuentran separados del campo de velocidades, lo que da lugar a 200.000 archivos por simulación. A pesar de que ParaView permite trabajar con varios archivos de subdominios y anexar todas las informaciones, se ha preferido implementar un algoritmo en el lenguaje de programación Python [\[15\]](#page-75-3) que fuera capaz de recomponer el dominio original a partir de los archivos de sus partes. De esta manera se consigue tener tan sólo 25.000 archivos, lo cual hace el procesamiento de la información mucho más manejable. Se ha de tener en cuenta que este procedimiento duplica la información ya que los 100.000 archivos originales no son eliminados, no obstante, se guardan comprimidos como backup por seguridad.

Finalmente, comentar que una vez se tienen los archivos listos para trabajar con  $ParaView$  el postprocesado de la información es sencillo y en la próxima sección se procederá a mostrar algunas de las comparativas más interesantes observadas.

# 5.3. Procesado del plano perpendicular

Como se comentó anteriormente, el objetivo de estudio de un solo plano del dominio es realizar un estudio del comportamiento de la turbulencia presente en el chorro. Al igual que para el caso anterior, debido a la paralelización, el plano se encuentra dividido en 4 partes diferentes, es por ello que también se recurrió a la implementación de una serie de códigos en Python que permitían pasar de 4 archivos de texto, de alrededor de 74 Gigabytes cada uno (ya que se encontraban englobados todos los pasos temporales

de los puntos respectivos a ese cuarto de plano), a  $25.000$  archivos de extensión *vtk* de apenas 12 Mb. La razón de hacerlo de esta manera era que la extensión .vtk es compatible con ParaView así como que permite su lectura de nuevo en Python para realizar otra parte posterior del postprocesado.

El postprocesado del plano perpendicular se dividirá en dos partes: por un lado la obtención de los parámetros globales de la turbulencia y por otro lado un estudio de la energía turbulenta mediante transformadas de Fourier espaciales relacionadas con la cascada de energía introducida en capítulos precedentes.

### 5.3.1. Cálculos de parámetros globales de la turbulencia

Se entienden como parámetros globales de la turbulencia a la tasa de disipación de energía de cada celda, así como los valores de la escala de Kolmogorov, que será interesante para determinar la calidad de la resolución de la malla.

Como ya se ha adelantado, esta parte del postprocesado se realizará mediante  $Pa$ raview, para ello se requiere cargar todos los datos del plano elegido, a partir del paso temporal  $n^{0}$  7500, de manera que se estarán tomando únicamente instantes en los cuales el chorro se encuentra desarrollado. No hay que perder de vista el objetivo que se desea calcular, que en este caso será primeramente la tasa de disipación. Como ya se ha visto anteriormente, la ecuación que proporciona la tasa de disipación es la Ec. [2.42](#page-32-0) explicada en el capítulo 2, de manera que la primera tarea necesaria será calcular  $s_{ij}$ . Este término hace referencia al tensor de esfuerzos viscosos de Reynolds, cuya definición se extrae de la Ec. [2.43.](#page-32-1)

Para calcular el gradiente de la componente fluctuante del campo de velocidades, necesario para obtener el tensor de esfuerzos, se requiere calcular la velocidad media de cada celda a lo largo de todos los pasos temporales cargados. Esto se calcula fácilmente aplicando el filtro *'Temporal Statistics'*, que proporciona el valor medio, la desviación, el m´aximo y el m´ınimo de todas las variables en todo el dominio temporal. Obtenido el campo de velocidades medio simplemente se trata de aplicar el filtro 'Calculator' para restar la media a la velocidad (autom´aticamente lo realiza para todos los pasos temporales cargados).

Obtenidas  $u'$ ,  $v'$  y  $w'$  ya se puede calcular las derivadas espaciales de las mismas, para ello basta con aplicar el filtro 'Gradients' sobre el campo deseado. Tras esto se requiere el cálculo del producto  $s_{ij} \cdot s_{ij}$ , para ello lo más importante es alcanzar una expresión que pueda introducirse en el programa, de manera que, a partir de la Ec. [5.1,](#page-50-0) derivada de la Ec. [2.11](#page-21-0) y con un poco de desarrollo se alcanza la Ec. [5.2,](#page-51-0) la cual podrá aplicarse mediante un 'Programmable Filter'. Un 'Programmable Filter' permite la inserción de algoritmos de cálculo dentro del entorno de *ParaView* programados en Python.

<span id="page-50-0"></span>
$$
s_{ij} \cdot s_{ij} = \frac{1}{2} \cdot \left(\partial_j u'_i + \partial_i u'_j\right)^2 \tag{5.1}
$$

<span id="page-51-0"></span>
$$
s_{ij} \cdot s_{ij} = \frac{1}{4} \cdot \left[ 4 \cdot \left( (\partial_x u')^2 + (\partial_y v')^2 + (\partial_z w')^2 \right) + 2 \cdot \left( (\partial_y u' + \partial_x v') + (\partial_z u' + \partial_x w') + (\partial_z v' + \partial_y w') \right) \right]
$$
\n
$$
(5.2)
$$

Llegados a este punto es interesante mencionar que al almacenar el plano, se requiere almacenar también el campo de velocidades de los planos colindantes. Así es posible llegar a calcular los términos  $\partial_x u'_i$ , imposibles de obtener a partir de los datos de un solo plano.

Una vez calculado el producto del tensor de esfuerzos queda realizar su media temporal, al igual que anteriormente, aplicando el filtro 'Temporal Statistics'. Tras esto tan sólo quedaría realizar el cálculo de la viscosidad media en el plano. Para ello simplemente se ha de seguir un procedimiento similar al de la ecuación de advección de la densidad, tal y como aparecen en la Ec. [5.3,](#page-51-1) teniendo en cuenta que  $\nu_{fuel}$  $1{,}78667 \cdot E^{-06}m^2/s$  y  $\nu_{gas} = 8{,}11404 \cdot E^{-07}m^2/s$ .

<span id="page-51-1"></span>
$$
\nu = (\nu_{fuel} - \nu_{gas}) \cdot C + \nu_{gas} \tag{5.3}
$$

A pesar de que esto se podría realizar anidando diferentes filtros 'Calculator', se ha decidido hacer uso de un 'Programmable Filter, debido a que permite crear un filtro a medida que calcule directamente la tasa de disipación  $\epsilon$  y la viscosidad media  $\nu$ . El filtro programable admite lenguaje Python, pero requiere del uso de una serie de funciones para tratar con archivos *vtk* un poco más difíciles de tratar por la falta de información existente. En la Fig. [5.1](#page-51-2) puede observarse el código insertado dentro del filtro programable.

<span id="page-51-2"></span>

| <b>B</b> © Programmable Filter - Script                                                                                                    |  |
|----------------------------------------------------------------------------------------------------|--|
| from vtk.util.numpy_support_import_vtk_to_numpy<br>import numpy as np                                                                                                    |  |
| a=self.GetRectilinearGridInput()<br>VOFavg = a.GetPointData().GetVectors('VOF_average')<br>VOFavq = vtk_to_numpy(VOFavq)<br>strainavg = a.GetPointData().GetVectors('strain_average')<br>$strainavg = vtk to numpy(strainavg)$<br>$eps = strainavg.copy()$ |  |
| $visc1 = 1.78667*10**-6$ #Viscosidad del fuel<br>$visc2 = 8.11404*10**-7$ #Viscosidad del qas<br>$visc = (visc1-visc2)'V0Favg+visc2$                                                                                                    |  |
| for 1 in xrange(len(VOFavg)):<br>$eps[i] = 2*visc[i]*strainavg[i]$                                                                                                    |  |
| output.PointData.append(eps,'epsilon')<br>output.PointData.append(visc,'visc average')                                                                                                    |  |

**Figura 5.1:** Cálculo de la viscosidad y de la tasa de disipación con el filtro 'Programmable Filter'

Finalmente, el cálculo realizado con ayuda de ParaView acabaría con el cálculo de la escala de Kolmogorov. Para ello simplemente se aplicará la definición de las escalas, presentadas anteriormente en las Ecs. [2.20](#page-26-0) - [2.22,](#page-26-1) mediante un 'Programmable Filter'.

#### 5.3.2. Estudio FFT espacial

Una vez obtenida la tasa de disipación  $\epsilon$  y la escala de Kolmogorov  $(\eta, u_n, y, \tau_n)$ en el plano de estudio se procederá a realizar un estudio mediante transformadas de Fourier del contenido energético de las diferentes estructuras presentes en el chorro. El desarrollo de los cálculos se realizará en base al procedimiento expuesto en el capítulo 2, sección 2.3.2 sobre el espectro de velocidad. El objetivo es comprobar si los resultados que proporciona la simulación tienen coherencia con las leyes propuestas en la bibliografía.

Debido a la mayor complejidad que encierra este cálculo, en lugar de realizar el postprocesado mediante ParaView, se ha decidido utilizar el entorno Spyder de Anaconda. Este entorno utiliza el lenguaje Python y permite gran comodidad y flexibilidad a la hora de editar y probar diferentes códigos.

Para cumplir con el propósito de este estudio, se requiere pasar del dominio del espacio al dominio de las longitudes de onda o números de onda. Para ello es necesario hacer uso de las Transformadas Rápidas de Fourier, FFT (del inglés Fast Fourier Transform) a lo largo de una dirección dentro del plano. Dado que el plano es perpendicular a la dirección axial, las direcciones principales que quedan son la radial,  $r$ , y la tangencial, θ. Teniendo en cuenta que las estadísticas del chorro, una vez desarrollado, se consideran axisimétricas, se ha decidido tomar como dirección para aplicar la FFT la tangencial. Con ello es posible tomar circunferencias de diferentes radios dentro del plano y estudiar las estructuras turbulentas que presentan.

Decidida la dirección surgen dos problemas principales, ambos relacionados con el código de simulación utilizado. Por un lado, la malla resuelta es cartesiana, de manera que no se pueden extraer, en primera instancia, curvas iso-radio con un número aceptable de puntos. Por otro lado, las velocidades obtenidas se encuentran en un sistema de referencia cartesiano y no polar. Para resolver estos problemas se precisa transformar tanto la malla como el campo de velocidades de un sistema cartesiano a uno polar.

<span id="page-52-0"></span>Primeramente, se procederá a la definición de la nueva malla polar, para ello se han de definir dos parámetros. El primero es  $N_{\theta}$ , que hace referencia al número de divisiones angulares en los que va a dividirse la circunferencia. El segundo es  $N_r$ , el cual define el n´umero de puntos que hay en cada uno de los radios anteriores. Los valores elegidos se encuentran recogidos en la Tabla [5.1.](#page-52-0)

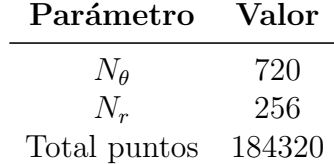

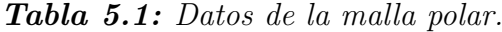

Definidos los puntos que conforman la malla polar, el siguiente paso es realizar una interpolación de los datos de velocidades de la malla cartesiana a la malla polar, esto se realiza de manera sencilla gracias a las librerías que pueden cargarse en el entorno

de programación. En particular la librería scipy de Python contiene una función tal que al aportarle los puntos de la malla cartesiana, sus correspondientes valores y los nuevos puntos de la malla; es capaz de proporcionar los valores en los puntos deseados a través de una interpolación, en este caso cuadrática.

<span id="page-53-0"></span>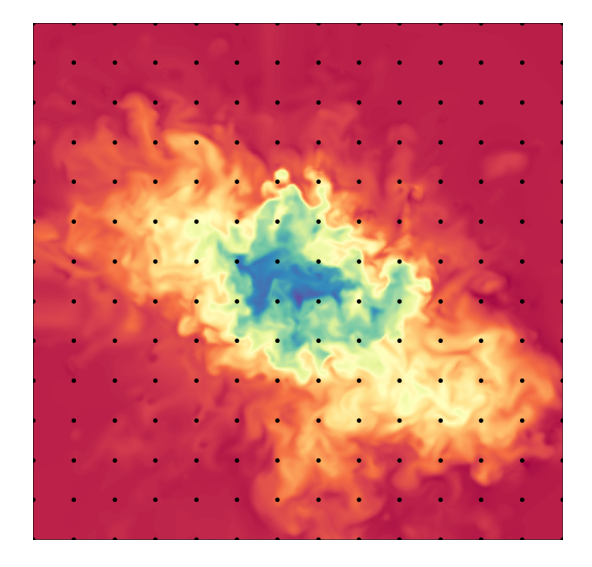

Figura 5.2: Malla cartesiana Figura 5.3: Malla polar.

En las Figs. [5.2](#page-53-0) y [5.3](#page-53-0) aparecen representadas la malla cartesiana original y la nueva malla interpolada, respectivamente. En ellas también aparece graficado el campo de velocidad axial, pudiendo verse que son idénticos, así como una serie de puntos que harían referencia a los puntos que definen las mallas. Cabe comentar que los puntos representados son muy inferiores en número a la situación real, esto se ha hecho así para poder mostrar c´omo estar´ıan estructuradas las mallas ya que, si se graficaran todos los puntos la imagen se vería saturada. Puede apreciarse que, con la distribución polar, es posible extraer los valores de las curvas iso-radio con mayor comodidad que para el caso de la malla cartesiana.

Una vez definida la malla polar, el siguiente paso consiste en transformar el campo de velocidades cartesiano a un campo de velocidades polares. Para ello, simplemente se ha de tener en cuenta el ´angulo y el cuadrante en el que se encuentre el punto. En la Fig. [5.4](#page-54-0) aparece representado un esquema del cambio de coordenadas teniendo en cuenta el ángulo  $\theta$ , del cual se derivan las ecuaciones del cambio de coordenadas expresadas en las Ecs. [5.4,](#page-54-1) en lo referente al módulo de dichas componentes.

<span id="page-54-0"></span>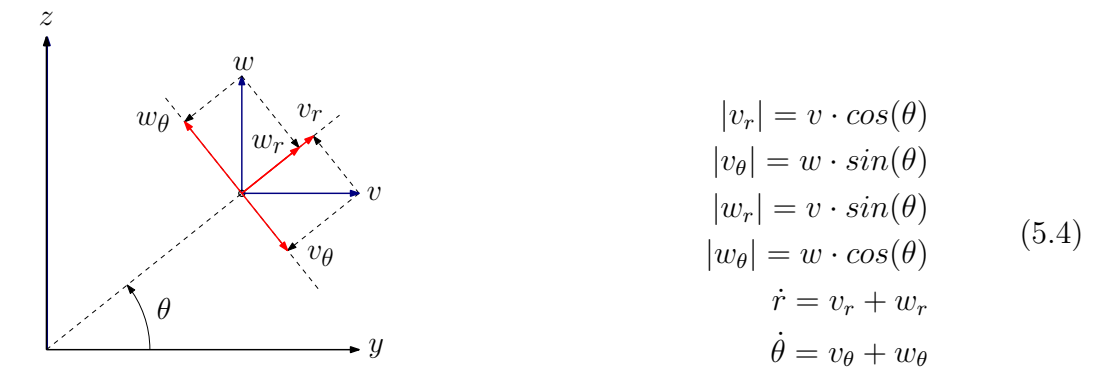

Figura 5.4: Esquema de cambio de coordenadas.

<span id="page-54-2"></span>Sin embargo, se ha de tener en cuenta que los signos de las variables  $v_r$ ,  $w_r$ ,  $v_\theta$  y  $w_{\theta}$  varían según en el cuadrante en el que se esté el punto, tal y como aparece recogido en la Tabla [5.2.](#page-54-2)

<span id="page-54-1"></span>

| <b>Cuadrante</b> $v_r$ $v_\theta$ $w_r$ $w_\theta$ |  |  |
|----------------------------------------------------|--|--|
|                                                    |  |  |
| 2                                                  |  |  |
| 3                                                  |  |  |
|                                                    |  |  |

Tabla 5.2: Signos de las componentes de las velocidades en coordenadas polares

Resueltos los dos problemas presentados ya puede comenzarse a realizar el estudio sobre las estructuras turbulentas. Para realizar el estudio se ha seguido un procedi-miento basado en las Ecs. [2.28](#page-28-0) y [2.35](#page-29-0) introducidas en el capítulo 2, de manera que en primer lugar es necesario realizar la autocorrelación de la componente fluctuante de las velocidades axial, radial y tangencial y, posteriormente, calcular su transformada de Fourier, siempre en el dominio espacial.

# Capítulo 6

# Análisis de los resultados

# 6.1. Introducción

En el capítulo anterior se ha presentado la metodología seguida para realizar el postprocesado de los datos obtenidos tras realizar las simulaciones. En este apartado se presentarán aquellos resultados que se han considerado más interesantes.

Al igual que se hizo en el capítulo anterior, los resultados se dividirán en dos partes claramente diferenciadas. En primer lugar se realizará una comparativa a nivel macroscópico de los resultados de las dos simulaciones. En ella se estudiarán los parámetros del chorro más prácticos desde el punto de vista del motor, como puede ser la penetración o la longitud intacta de chorro. En segundo lugar se presentarán los resultados obtenidos del plano perpendicular al chorro, para el caso de la simulación de la condición de entrada turbulenta. De ahí se extraerán resultados de carácter mucho más teórico que podrán referenciarse con conceptos ya explicados anteriormente en el capítulo 2.

# 6.2. Comparativa de simulaciones

En esta sección se va a realizar la comparativa entre las simulaciones realizadas. A partir de ahora a las simulaciones se les referirá como "caso 1", a la simulación con la condición de entrada laminar, y "caso 2" a la simulación con la condición de entrada turbulenta.

Como ya se ha introducido anteriormente, el objetivo de esta comparativa es estudiar como afecta la turbulencia en la condición de entrada sobre los parámetros macroscópicos del chorro, como puede ser la penetración, longitud intacta de chorro o la longitud externa no perturbada.

<span id="page-57-0"></span>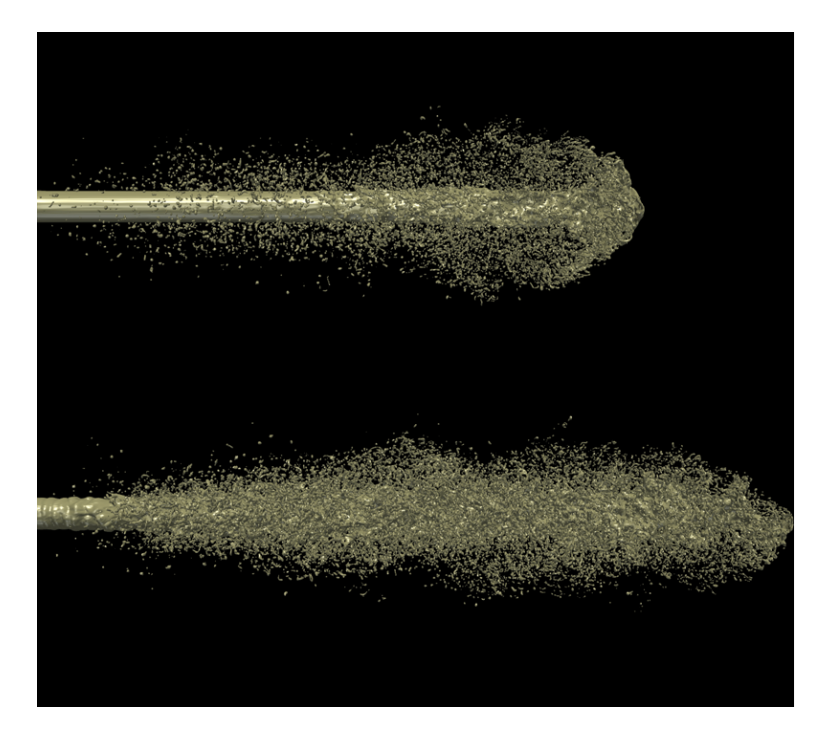

**Figura 6.1:** Aspecto externo del spray inyectado para  $t = 20 \mu s$ . De arriba a abajo, casos 1 y 2, respectivamente

En la Fig. [6.1](#page-57-0) aparecen representados ambos casos una vez han transcurrido  $20\mu s$ desde el comienzo de la inyección. Esta imagen permite realizar un estudio inmediato de la influencia de la condición de contorno sobre la atomización ya que, en el caso 1 apenas ha atomizado y a´un puede distinguirse ligeramente la punta del chorro con la denominada 'tip mushroom', morfología que aparece en los instantes iniciales del chorro debido a la fricción con el gas en reposo. En contrapartida, el caso 2 presenta una nube de gotas mucho mas densa que la anterior y una morfología en su punta mucho más atomizada y caótica. Por otro lado, en cuanto a la penetración del chorro, puede observarse que el caso 1 penetra menos que el caso 2. Esto en primera instancia puede parecer extraño ya que la turbulencia, como se ha explicado en capítulos anteriores, se comporta como un mezclador de momento y por tanto, dado que en el caso 2 hay más turbulencia e interacción líquido-gas, debería haber una mayor transferencia de velocidad al gas y su penetración ser menor. No obstante, se ha de recordar que el  $Re<sub>c</sub>$ del caso 1 es menor, de manera que la velocidad de invección es menor también, y es por ello que su penetración se ve reducida.

La atomización es resultado de inestabilidades existentes en la frontera entre el líquido y el gas, por tanto es importante estudiar los fenómenos que ocurren en la superficie del chorro. En la Fig. [6.2,](#page-58-0) se ha ampliado la zona inicial del dominio con el objetivo de hacer notar una serie de detalles importantes. En el caso 1, la superficie del n´ucleo del chorro apenas presenta inestabilidades y no es hasta alrededor de la mitad del chorro que su superficie se vuelve ligeramente irregular. Todo lo contrario al caso 2, donde desde el primer momento la superficie presenta ondulaciones. Esto implica que, ante ausencia de turbulencia a la entrada, la longitud externa no perturbada se alarga considerablemente (entendida la longitud externa no perturbada como la longitud en

<span id="page-58-0"></span>la cual el chorro aún mantiene una forma pseudo-cilíndrica con un diámetro igual al del orificio de salida de la tobera de inyección).

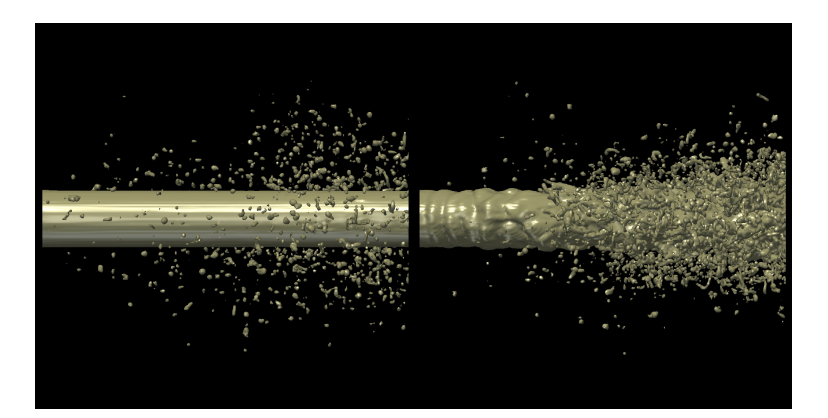

**Figura 6.2:** Zoom sobre la entrada del chorro para  $t = 20\mu s$ . Casos 1 y 2

Esta diferencia en las inestabilidades en el núcleo del chorro derivan en la observación anteriormente realizada de que en el caso 2 se generan muchas más gotas que en el caso 1. Esto se debe a que, mientras en el caso 1 las gotas se generan, prácticamente en tu totalidad, a partir de la rotura de ligamentos en la punta del chorro, en el caso 2, las inestabilidades inducidas por la turbulencia se amplifican con la interacción con el gas en reposo y generan ligamentos desde el propio núcleo que al romperse generan más gotas.

<span id="page-58-1"></span>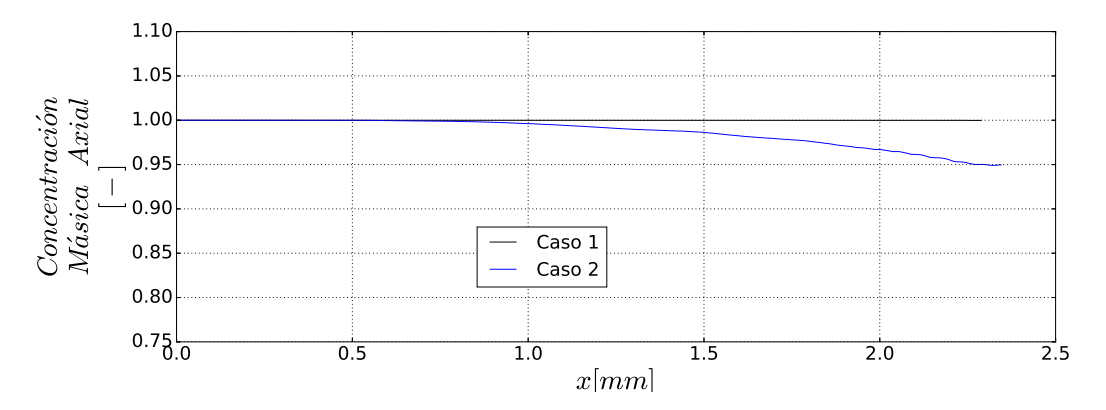

Figura 6.3: Comparativa entre ambos casos de la longitud intacta de chorro.

Con relación a la evolución de la morfología del núcleo según se va alejando de la tobera de invección es interesante realizar una comparación entre las longitudes intactas del chorro. Esta se define como la longitud estadística que determina la distancia desde la tobera de inyección hasta un punto en la dirección axial en la que se puede encontrar el líquido con una probabilidad por debajo del 99.9 %. En la Fig. [6.3](#page-58-1) aparece representadas las concentraciones de masa a lo largo del eje axial, para ambas simulaciones. Se observa como el caso 2 presenta un descenso de la concentración másica de combustible a apenas 1 mm de la tobera de inyección, mientras que para el caso 1, debido a su poca atomización, la concentración másica no se ve perturbada y mantiene el valor unitario hasta el límite medido (2.34 mm).

# 6.3. Resultados del plano perpendicular

A continuación se procederá a presentar los resultados obtenidos después de realizar el estudio de un plano situado a 2.1 mm de la tobera de inyección para la simulación con la condición de entrada turbulenta implementada (caso 2).

### 6.3.1. Estudio de parámetros globales de la turbulencia

<span id="page-59-0"></span>El objetivo será estudiar los valores de los parámetros globales de la turbulencia, como puede ser la distribución de la tasa de disipación en el plano así como la de la escala de Kolmogorov.

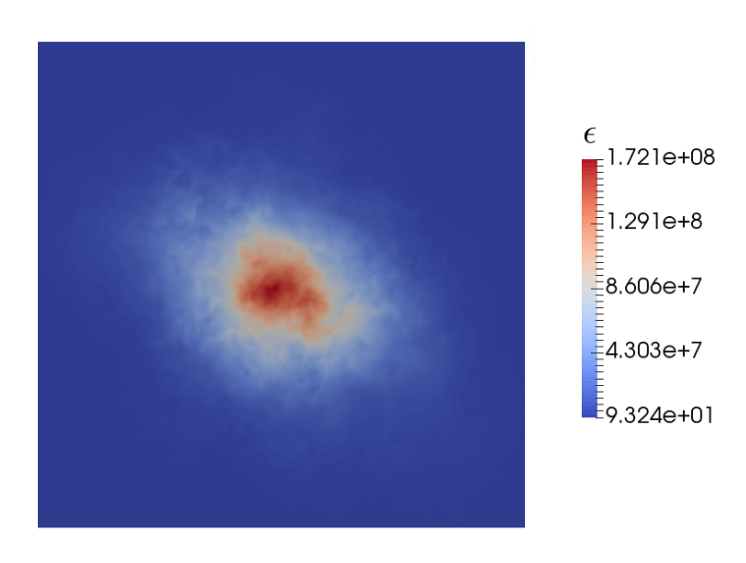

**Figura 6.4:** Distribución de la tasa de disipación (e) en un plano perpendicular a 2.1 mm de la tobera.

Tras seguir los pasos descritos en el capítulo anterior se ha calculado la tasa de disipación que existe en el plano. En la Fig. [6.4](#page-59-0) aparece representada la distribución de la misma. Se observa que el máximo de disipación se encuentra en el centro del chorro. Esto es debido a que es donde más velocidad media hay, así como mayor vorticidad y contenido energético (como se verá más adelante).

Por otro lado, otro aspecto interesante de calcular es la escala de Kolmogorov ya que, como ya se sabe, servirá para realizar una estimación de la calidad de resolución de la malla. En la Fig. [6.5](#page-60-0) aparece graficada la distribución de los valores de la escala de Kolmogorov en el plano. Cabe destacar que, al igual que pasaba con la tasa de disipación, el mínimo se encuentra en el centro del chorro. No sólo es importante saber el valor m´ınimo de la escala de Kolmogorov en el plano de estudio, resulta interesante ver su dispersión y distribución de cara a realizar simulaciones con mallado adaptativo. En este caso el valor mínimo que presenta la escala de Kolmogorov es de 0.29  $\mu$ m.

<span id="page-60-0"></span>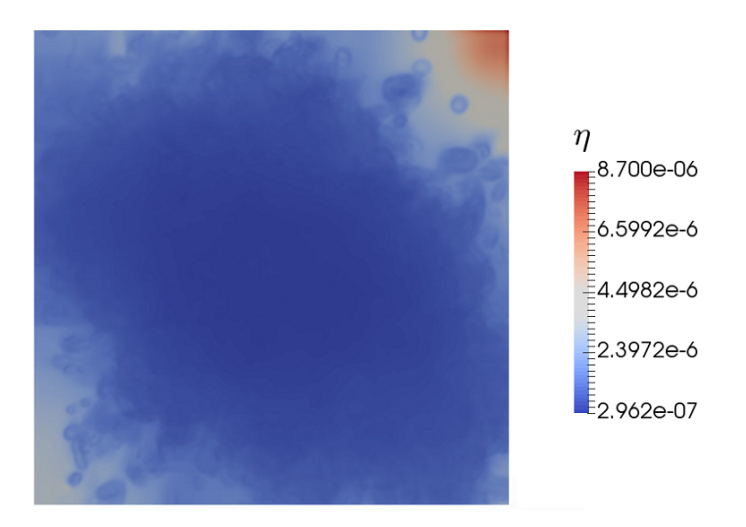

**Figura 6.5:** Distribución de  $\eta$  en un plano perpendicular a 2.1 mm de la tobera.

Finalmente, tal y como se comentó en el capítulo 2, el perfil de velocidad radial presente en el chorro una vez éste se ha desarrollado es autosimilar. Es por ello que se ha decidido realizar una comprobación de esa propiedad para la velocidad axial. En la Fig. [6.6](#page-60-1) se han representado todos los puntos del plano en azul y se ha realizado una interpolación de los mismos. Como puede observarse, el perfil de velocidades axial presenta una forma Gaussiana y, si en un  $x/D \approx 22$  se cumple, presumiblemente lo cumplirá para valores de  $x/D$  mayores. El hecho de que esto se cumpla hace pensar que la simulación está bien resuelta y definida. Comentar que el  $U_0$  del eje de ordenadas corresponde a la velocidad de la línea central del chorro a una distancia  $x$  de la tobera de inyección.

<span id="page-60-1"></span>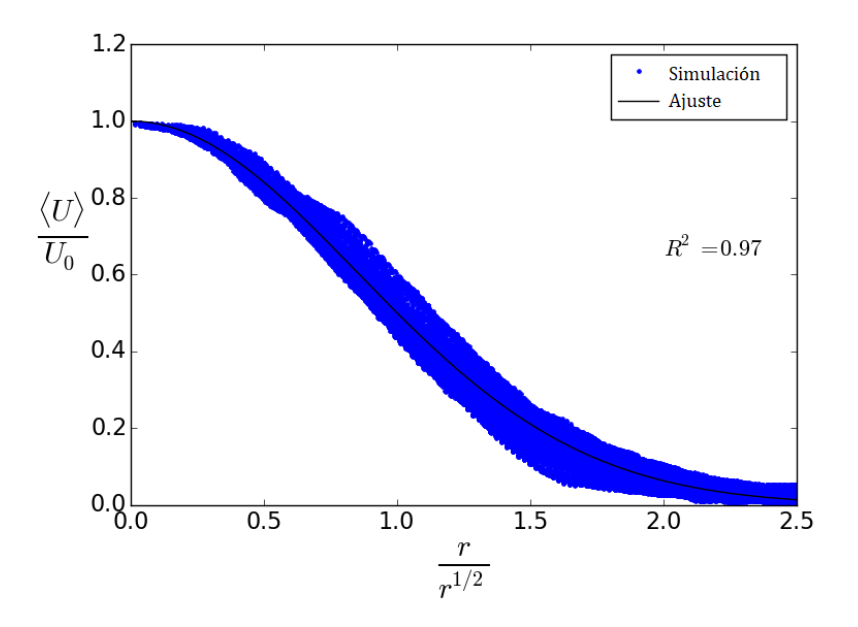

**Figura 6.6:** Perfil autosimilar de la velocidad axial para  $x/D \approx 22$ .

### 6.3.2. Estudio FFT espacial

<span id="page-61-0"></span>En esta sección se presentarán los datos obtenidos tras ejecutar el postprocesado programado en Python del cálculo en el dominio de Fourier espacial. Se ha hecho un estudio a nivel instantáneo y promediado a lo largo del tiempo, se han tomado los resultados de 10.000 pasos temporales, así como 5 radios diferentes, desde prácticamente el centro del chorro hasta casi el final del dominio, tal y como puede observarse en la Fig. [6.7.](#page-61-0) En ella, los radios dibujados mantienen el color con el cuál serán referidos en las siguientes figuras del estudio.

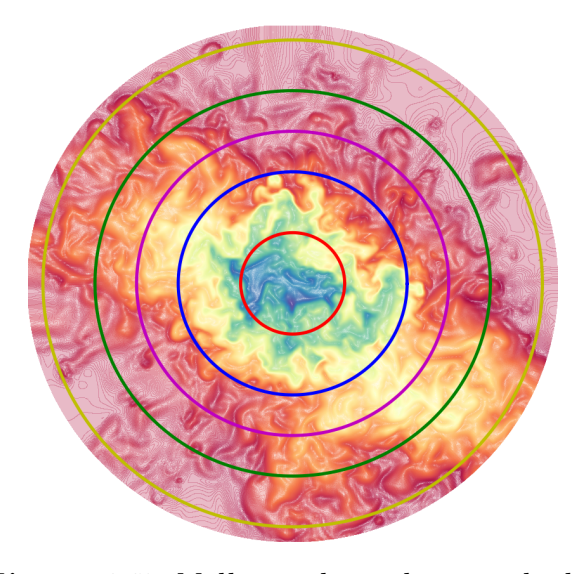

Figura 6.7: Malla con los radios estudiados.

#### Estudio de las autocorrelaciones

El primer resultado que se presentará serán las autocorrelaciones, tanto para la velocidad axial como para las velocidades perpendiculares, de sus componentes fluctua. Se recuerda que la autocorrelación determina cuanto se parece así misma la variable conforme se desplaza en una dirección (en este caso la radial). En la Fig. [6.8](#page-62-0) aparece representada la autocorrelación la media de la componente fluctuante de la velocidad axial.

Lo primero que se observa es que, como es lógico, para todos los radios comienzan en 1 y acaban en 0. La variable adicional ξ hace referencia al desplazamiento en la dirección radial, comenzando en 0 para el ángulo 0 °y acabando en 1 para el ángulo de 180°, esto se ha decidido presentar as´ı ya que la otra parte de la circunferencia es simétrica a ésta y carece pues de información adicional. Existe una tendencia peculiar, que se acentúa conforme la distancia al centro del chorro se acentúa, que presenta un pico para valores de  $\xi \approx 0.5$ . Esto indica la existencia de estructuras similares a la del punto inicial, desfasadas 90°del mismo.

<span id="page-62-0"></span>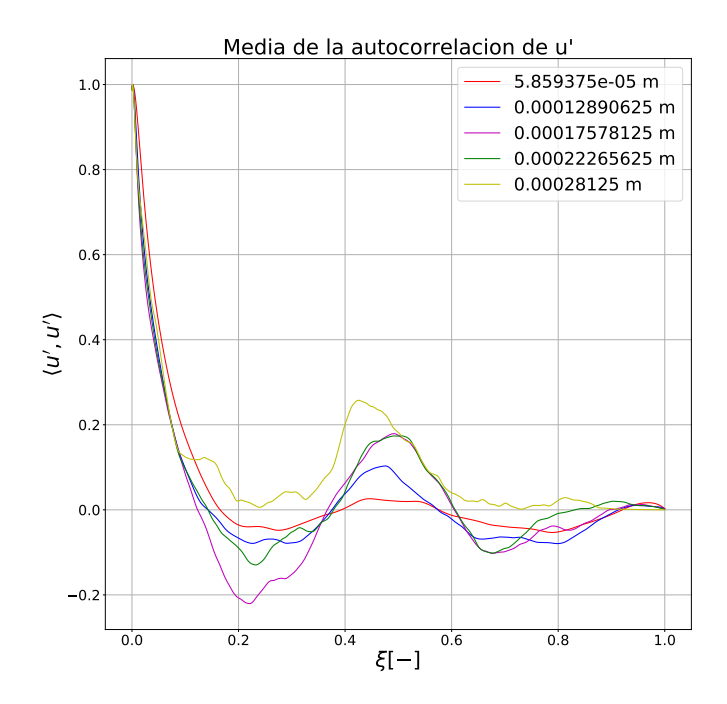

Figura 6.8: Autocorrelación media de  $u'$  sobre 10.000 pasos temporales

El siguiente paso es el estudio de las autocorrelaciones en las dos direcciones perpendiculares a la dirección principal del chorro, la radial  $u_r$  y la tangencial  $u_\theta$ . Comenzando por la velocidad radial, cuyas autocorrelaci´on se corresponde con la Fig. [6.9,](#page-63-0) se observa un comportamiento bastante diferente al longitudinal. En este caso el decrecimiento del valor de la autocorrelación es muchísimo más brusco, de manera que podría decirse que cuando  $\xi = 0.2$  es prácticamente nulo. No obstante, al contrario que para el caso anterior, presenta un comportamiento más inestable a partir de  $\xi = 0.2$ , que tendrá presumiblemente consecuencias más adelante cuando se calculen los espectros unidimensionales de energía.

Finalmente, la velocidad que queda por estudiar es la tangencial  $u_{\theta}$ , en la Fig. [6.10](#page-63-1) aparece representada la autocorrelación promediada a lo largo de 10.000 pasos temporales, al igual que para los casos anteriores. Por otro lado, la morfología que presenta es muy similar a la del caso radial, es por ello que pueden aplicarse los mismos comentarios expuestos previamente. La similidud entre los casos radial y tangencial tiene mucho sentido ya que, tal como se expuso en el capítulo 2 así como en [\[5\]](#page-74-1),  $R_{22} = R_{33}.$ 

<span id="page-63-0"></span>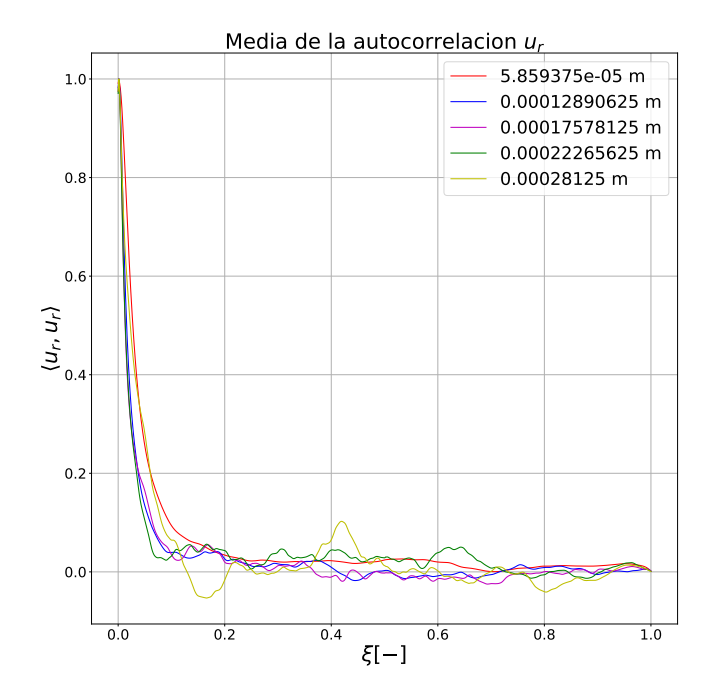

<span id="page-63-1"></span>Figura 6.9: Autocorrelación media de  $u_r$  sobre 10.000 pasos temporales

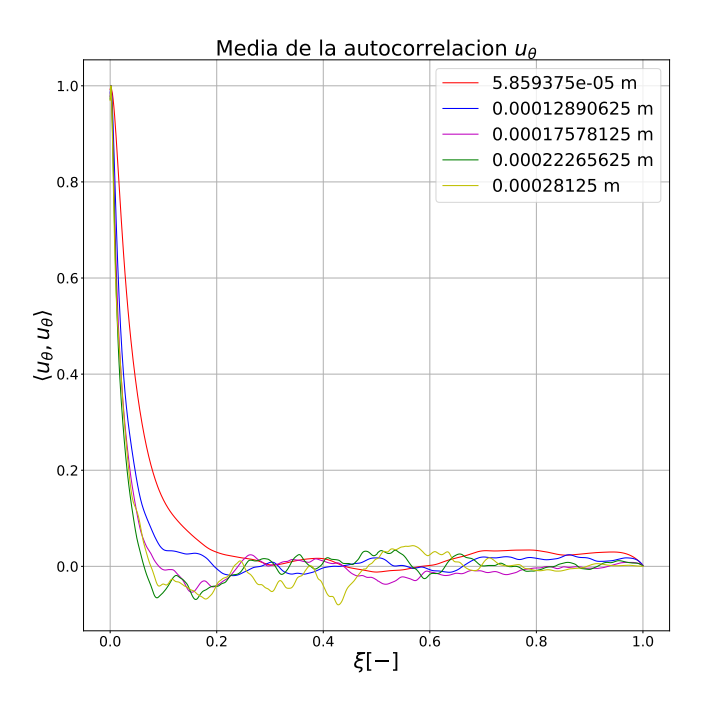

**Figura 6.10:** Autocorrelación media de  $u_\theta$  sobre 10.000 pasos temporales

#### Estudio de los espectros unidimensionales de energía

Presentados los resultados de las autocorrelaciones, el siguiente paso es el cálculo de los espectros unidimensionales de energía. Como se comentó en el capítulo sobre aspectos teóricos, el espectro unidimensional se corresponde con el doble de la transformada de Fourier de la autocorrelación. Por tanto, se parte de los datos presentados anteriormente para obtenerlo, y por ello, se seguirá la misma estructura, presentando en primer lugar al espectro de energía unidimensional en la dirección axial  $E_{11}$ .

<span id="page-64-0"></span>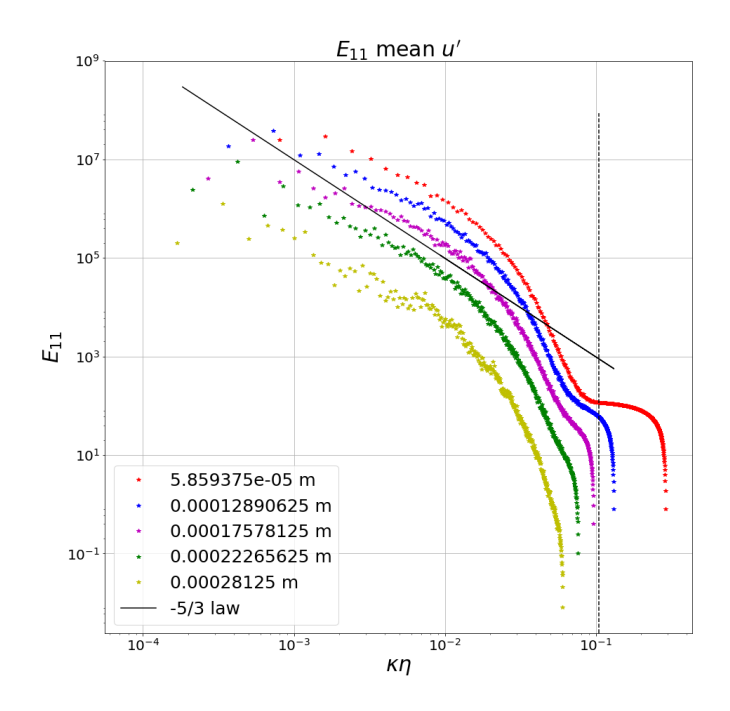

**Figura 6.11:** Espectro de energía unidimensional medio en dirección axial.

En la Fig. [6.11](#page-64-0) se ha representado la variable  $E_{11}$  respecto al número de onda  $(\kappa)$ adimensionalizado con la escala de Kolmogorov del problema  $(\eta)$  que llama la atención es que se observa que los resultados obtenidos decrecen con una pendiente muy similar a la pendiente −5/3 definida por Kolmogorov y presentada en el capítulo 2. Por otro lado, se aprecia que, cuanto menor es el radio de la circunferencia, mayores contenidos energ´eticos tienen las escalas turbulentas. Esto se debe a que la turbulencia se encuentra dentro del chorro y poco a poco va intercambiando momento con el exterior del mismo. Como consecuencia, se puede ver que los valores máximos de  $\kappa\eta$  de cada una de las series es menor conforme el radio aumenta, lo que se corresponde con tamaños mínimos de torbellinos más grandes conforme se alejan del centro.

La linea vertical discontinua separa el subrango inercial con el subrango disipativo, según la definición de su frontera como 60 ·  $\eta$  como se explicó en capítulos previos. Se aprecia que la serie roja, correspondiente al radio más cercano al centro, es la que se ajustaría más a la distinción entre el rango disipativo y el inercial mientras que el

resto caen antes. Esto es debido a que en esta Figura se ha adimensionalizado con la  $\eta$  global del plano y como se aprecia en la Fig. [6.5](#page-60-0) la escala mínima del problema se sitúa prácticamente en el centro del chorro. Con el objetivo de colapsar las diferentes series de radios, se ha procedido a adimensionalizar el eje x con el valor m´ınimo de la escala de Kolmogorov existente en cada circunferencia, mientras que el eje y se ha adimensionalizado con el valor m´aximo de cada serie. Como resultado se ha obtenido la Fig. [6.12,](#page-65-0) donde puede apreciarse que las curvas colapsan y presentan prácticamente la misma tendencia.

<span id="page-65-0"></span>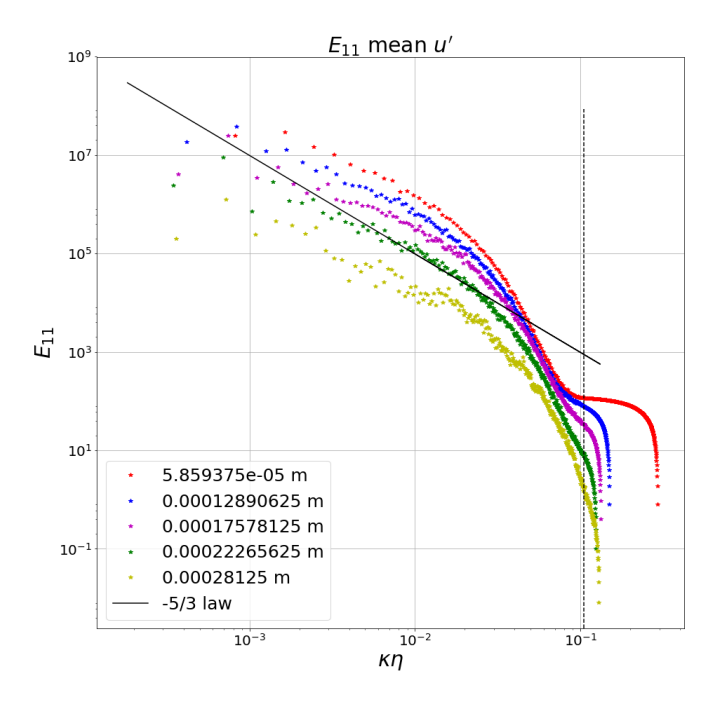

**Figura 6.12:** Espectro de energía unidimensional medio en dirección axial adimensionalizado con la  $\eta_{min}$  local de cada curva.

Una vez presentados los resultados para el espectro unidimensional 11, se realizarán los mismos estudios para el 22, radial, y el 33 tangencial. En las Figs. [6.13](#page-66-0) y [6.14](#page-66-1) aparecen representados los resultados para el espectro unidimensional radial y tangencial, respectivamente.

Como es normal, debido a que las funciones de autocorrelaciones transversales eran muy parecidas, los espectros unidimensionales de la energía salen prácticamente idénticos para ambos casos. Sin embargo, a diferencia que en el caso axial, las pendientes son bastante diferentes a la  $-5/3$  ya que se aprecia un descenso mucho más brusco del contenido energético. Por otra parte se observa otro comportamiento extraño para la serie roja, correspondiente al radio más cercano al centro, ya que presenta un punto de silla al acercarse al rango disipativo, para volver a caer una vez se encuentra dentro.

<span id="page-66-0"></span>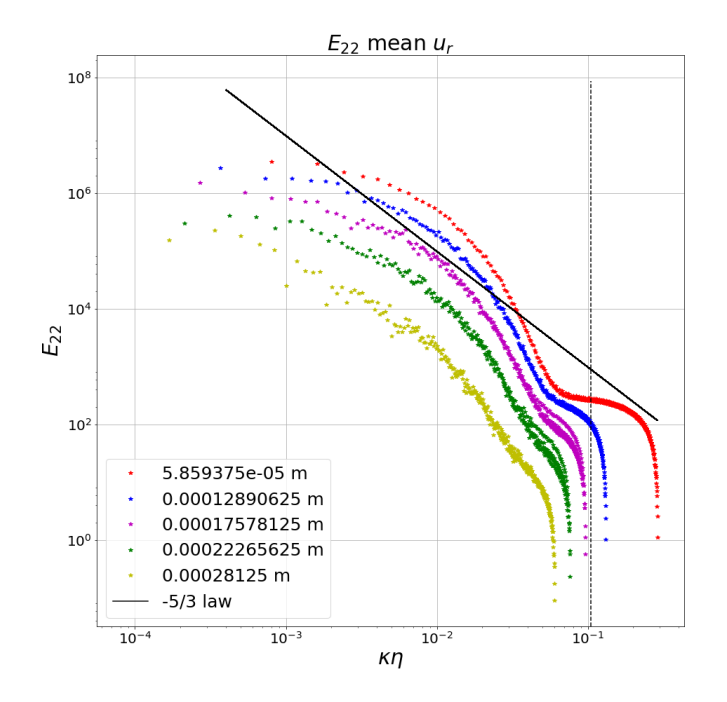

<span id="page-66-1"></span>Figura 6.13: Espectro de energía unidimensional medio en dirección radial.

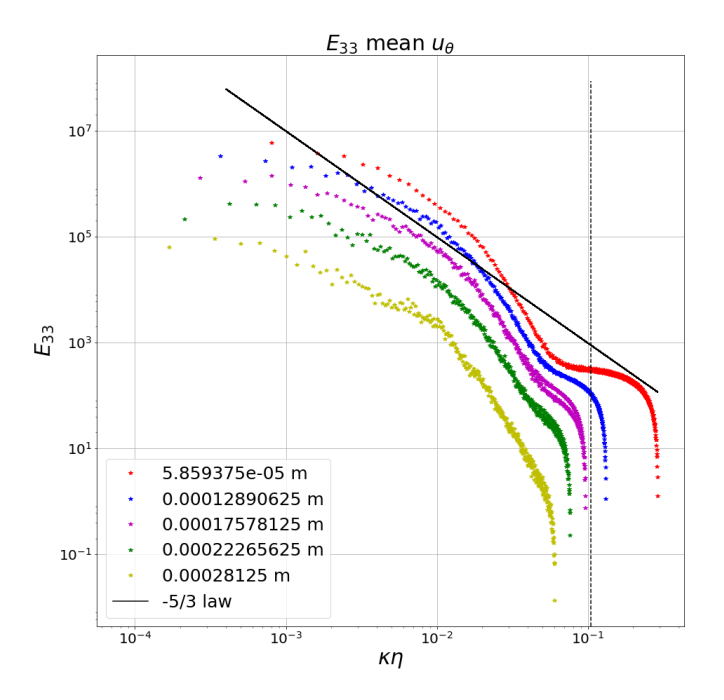

Figura 6.14: Espectro de energía unidimensional medio en dirección tangencial.

<span id="page-67-0"></span>Finalmente, igual que para el caso axial, se ha realizado una adimensionalización diferente para cada serie, teniendo en cuenta el tamaño mínimo de la escala de Kolmogorov en cada una. Esto da lugar a las Figs. [6.15](#page-67-0) y [6.16,](#page-68-0) donde se vuelve a apreciar un colapso de las series de datos. Sin embargo, sus comportamientos siguen difiriendo del expuesto en la teoría.

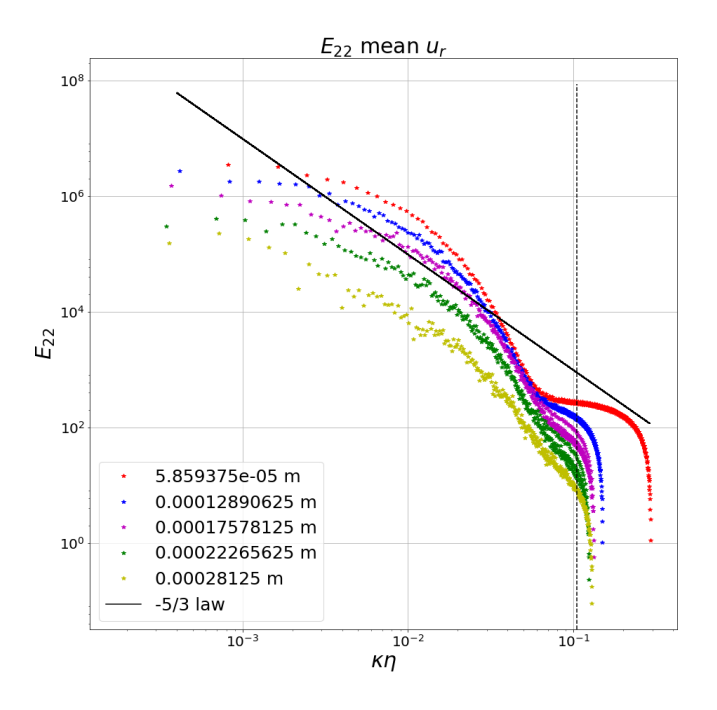

Figura 6.15: Espectro de energía unidimensional medio en dirección radial adimensionalizado con la  $\eta_{min}$  local de cada curva.

<span id="page-68-0"></span>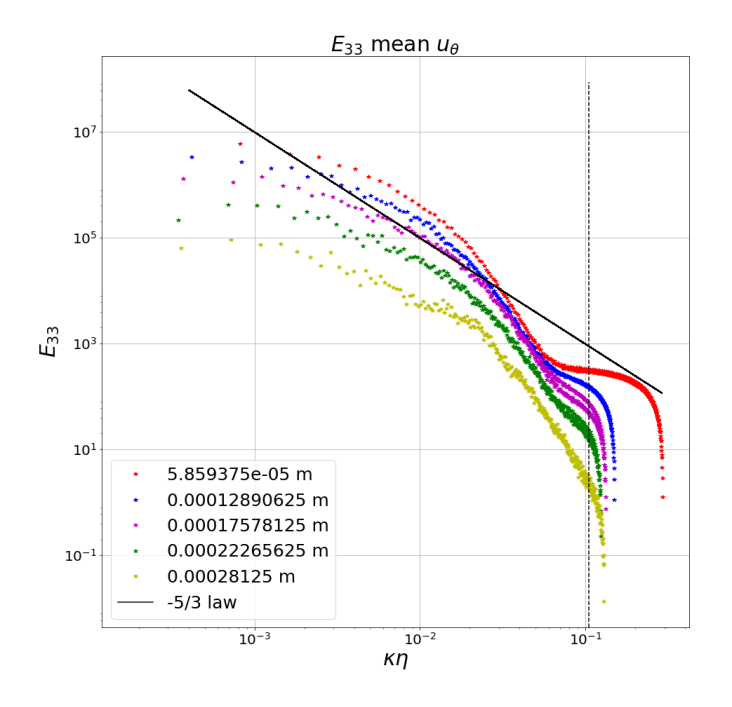

Figura 6.16: Espectro de energía unidimensional medio en dirección tangencial adimensionalizado con la  $\eta_{min}$  local de cada curva.

# Capítulo 7

# Conclusiones y desarrollos futuros

# 7.1. Conclusiones

Una vez realizadas las simulaciones y presentados los resultados obtenidos se procederá a realizar una síntesis de los mismos así como alcanzar ideas derivadas de las mismas. Las conclusiones se dividirán en tres bloques, por un lado aquellas pertenecientes a la comparativa de la condición de contorno a la entrada, por otro lado aquellas referentes a conceptos de la turbulencia observada en el plano perpendicular y, finalmente, se realizarán ciertas observaciones en cuanto a algunos detalles técnicos de las simulaciones realizadas.

#### Conclusiones sobre la comparativa de las simulaciones

- La primera y más clara es que la turbulencia del fluido es un parámetro determinante para el proceso de atomización, aumentándola considerablemente cuanto mayor es ésta.
- Al hilo de lo anterior, simular chorros con ausencia de turbulencia en su interior da lugar a resultados alejados de la realidad.
- Sólo con las perturbaciones de Kelvin-Helmholz (debidas a la interacción líquidogas) no es suficiente para generar una atomización válida para una buena combustión.
- La turbulencia en el núcleo del chorro es fundamental para obtener una buena atomización.

### Conclusiones sobre el estudio de la turbulencia en el plano

- Se observa que la tasa de disipación es mayor en el centro del chorro, donde se aprecia que la escala de Kolmogorov presenta su valor más bajo.
- El mínimo computado de la escala de Kolmogorov es inferior al tamaño de celda utilizado en la simulación. Por tanto habrá una pequeña porción de energía que no se estar´a resolviendo en la zona central del chorro.
- El perfil de velocidades axial se asemeja a un perfil gaussiano, por tanto la simulación ha conseguido reproducir el comportamiento auto-similar de la evolución de chorro.
- **Las autocorrelaciones radial y tangencial**  $(R_{22} \text{ y } R_{33} \text{ respectively})$  presentan comportamientos idénticos, tal y como se predijo en la teoría.
- Por contra, la autocorrelación axial presenta un punto de inflexión a un ángulo desfasado alrededor de 90° del punto inicial de estudio. Se deberá dilucidar si puede ser debido a la aportación de frecuencias no deseadas en la condición de entrada.
- El espectro de energía unidimensional axial presenta un comportamiento muy parecido al que deber´ıa observarse en el subrango inercial, con la pendiente de -5/3.
- En cuanto a los espectros unidimensionales radial y tangencial, no se ha conseguido un comportamiento tan claro como en el caso anterior.

#### Conclusiones sobre la realización de las simulaciones

- Tras realizar la comparativa entre las simulaciones, si se desean estudiar comportamientos reales de chorros, es prácticamente obligatorio alimentar el dominio de la simulación con una entrada turbulenta, ya sea generada sintéticamente o mediante almacenamiento de datos de otras simulaciones sobre dominios de tuberías.
- Dado que la escala de Komogorov  $\eta$  es inferior al tamaño de celda, existe una cantidad de energía que no se está resolviendo, pudiendo influir en los resultados posteriores, aunque se estima que en un grado muy bajo.
- No obstante, teniendo en cuenta que el espectro unidimensional de energía axial, as´ı como que el perfil de velocidades del plano se asemeja a un perfil gaussiano, se puede considerar que la simulación, a pesar de tener los fallos anteriormente localizados, conforma una base sólida sobre la que continuar la investigación.

# 7.2. Desarrollos futuros

Tras confirmar el potencial de las herramientas utilizadas ara indagar en el proceso de atomización, es posible vislumbrar las posibilidades de estudio en un futuro no tan
lejano como pudiera parecer.

En el presente documento se ha observado que el tamaño de la malla es superior al de la escala de Kolmogorov calculada. Un estudio interesante sería la realización de sucesivas simulaciones, sobre el mismo dominio, pero con una discretización mayor, es decir, con un tamaño de celda inferior. De esta manera se observaría si, haciendo uso de celdas del tamaño de la  $\eta$  calculada, existe algún tipo de convergencia hacia la obtención de la escala de Kolmogorov "absoluta" de alguna manera. Esa escala permitiría tener una referencia para realizar simulaciones con celdas m´as grandes y estudiar la cantidad de energía que no se estaría resolviendo.

Por otro lado también se ha observado que algunas de las gotas pueden estar saliendo fuera del dominio por las paredes laterales, lo cual implica que algunas grandes escalas se estarían saliendo de la simulación. Lo ideal sería realizar más simulaciones con dominios mayores, pero dado que al aumentar el dominio el n´umero de celdas se incrementaría sustancialmente y, con ello el coste computacional, será interesante aumentar el tama˜no de las celdas (teniendo en cuenta siempre la escala de Kolmogorov "absoluta" que se comentaba anteriormente).

Una vez alcanzada la capacidad de realizar simulaciones coherentes y con un hilo de postprocesado optimizado y orientado a los resultados que se desean estudiar, sería de gran importancia realizar estudios sobre los procesos de atomización como tal. De esta manera, estas herramientas permitirían obtener resultados más precisos con los que obtener mejores correlaciones y mejorar los modelos de atomización vigentes en la actualidad.

La simulación realizada ha tomado como combustible de referencia el dodecano. No obstante, sería interesante tomar otros tipos de combustible para observar el efecto de las diferentes viscosidades así como densidades sobre el proceso de atomización.

Es interesante comentar también que existen otras herramientas capaces de realizar simulaciones DNS. De todas ellas se destacará el código llamado Basilisk, desarrollado por Stephane Popinet [\[16\]](#page-75-0). Todas ellas comparten con Paris-Simulator que hace uso del método del VOF para diferenciar entre líquido y gas, pero su principal diferencia es el método de discretización del dominio. Basilisk así como su antecesor Gerris hacen uso de un mallado adaptativo Octree/Quadtree dependiendo de si el dominio es tridimensional o bidimensional. El mallado adaptativo presenta la capacidad de realizar mallas con tamaños de celda que cambian temporal y espacialmente, según unas reglas fijadas al inicio de la simulación basadas en unos umbrales definidos de gradientes de velocidad, concentración, vorticidad, etc. Esto permite tener celdas más grandes en aquellas zonas alejadas del chorro, disminuyendo así el número de celdas, y con ello el coste computacional (principal problema del mallado cartesiano presente en el Paris- $Simulator$ ). Sin embargo, se ha de tener en cuenta que el hecho de que el tamaño de las celdas varíe temporalmente implica que la paralelización del dominio sea más compleja, ya que para tener una paralelización óptima, todos los subdominios han de tener un numero similar de operaciones a realizar así como que la comunicación entre ellos ha de ser mínima. También sería de interés apoyarse en los resultados obtenidos mediante Paris-Simulator para mejorar la adaptatividad del mallado y equiparar los resultados

obtenidos con ambos códigos.

Finalmente, podrían validarse los resultados obtenidos con las simulaciones mediante ensayos experimentales, haciendo uso de una maqueta de visualización cercana, y una cámara rápida que permitirían visualizar los instances iniciales del chorro, y por ende, la atomización primaria. De esta manera se podría comprobar si los resultados obtenidos se correlacionan con los observados (teniendo en cuenta siempre que en las condiciones experimentales son siempre ligeramente diferentes debido a la aparición de fenómenos que no se dan en la simulación).

### **Bibliografía**

- [1] SALVADOR, F. J., ET AL. Numerical simulation of primary atomization in diesel spray at low injection pressure. Journal of Computational and Applied Mathematics, 2016, vol. 291, p. 94-102.
- [2] SINJO, J.; UMEMURA, A. Simulation of liquid jet primary breakup: Dynamics of ligament and droplet formation. International Journal of Multiphase Flow, 2010, vol. 36, no. 7, p. 513-532.
- [3] AGBAGLAH, GILOU, ET AL. *Parallel simulation of multiphase flows using oc*tree adaptivity and the volume-of-fluid method. Comptes Rendus Mécanique, 2011, vol. 339, no 2-3, p. 194-207.
- [4] FUSTER, DANIEL, ET AL. Simulation of primary atomization with an octree adaptive mesh refinement and VOF method. International Journal of Multiphase Flow, 2009, vol. 35, no 6, p. 550-565.
- [5] B. POPE, Stephen. Turbulent Flows. Cambridge University Press, 2010.
- [6] RICHARDSON, Lewis Fry. Weather prediction by numerical process. Cambridge University Press, 1922.
- [7] KOLMOGOROV, A. N.. The local structure of turbulence in incompressible viscous fluid for very large Reynolds numbers. Dolk. Akad. Nauk SSSR 30, 1941, p. 299-303.
- [8] SREENIVASAN, Katepalli R. On the universality of the Kolmogorov constant. Physics of Fluids, 1995, vol. 7, no 11, p. 2778-2784.
- [9] WYGNANSKI, I; FIEDLER, Ho. Some measurements in the self-preserving jet. Journal of Fluid Mechanics, 1969, vol. 38, no 3, p. 577-614
- [10] VERSTEEG, Henk Kaarle; MALALASEKERA, Weeratunge. An introduction to computational fluid dynamics: the finite volume method. Pearson Education, 2007.
- [11] TRYGGVASON, GRÉTAR; SCARDOVELLI, RUBEN; ZALESKI, STÉPHAne.. Diret Numerical Simulations of gas-liquid multiphase flows. Cambridge University Press, 2011.
- [12] CHORIN, ALEXANDER JOEL. Numerical solution of the Navier-Stokes equations. Matematics of computation, 1968, vol. 22, no104, p. 745-762.
- [13] KLEIN, M.; SADIKI, A.; JANICKA, J. A.A digital filter based generation of inflow data for spatially developing direct numerical or large eddy simulations. Journal of computational physics, 2003, vol. 186, no 2, p. 652-665.
- [14] AYACHIT, UTKARSH. The paraview guide: a parallel visualization application, 2015.
- [15] KUHLMAN, DAVE. A Python book: Beginning Python, Advanced Python, and Python exercises. Online book, 2014.
- <span id="page-75-0"></span>[16] POPINET, STÉPHANE. An accurate adaptive solve for surface-tension-driven interfacial flows. Journal of Computational Physics, 2009, vol. 228, p.5835-5866.

### Parte II

# Pliego de condiciones

### Introducción

En esta parte del documento se expondrán los requisitos por los que ha de regirse el trabajo, tanto a nivel técnico como legal. El cumplimiento de estas condiciones han de garantizar un correcto desarrollo del trabajo.

La naturaleza del trabajo ha sido el estudio computacional de un chorro diésel mediante técnicas de simulación numérica directa con el objetivo de estudiar las estadísticas que presenta la turbulencia. Dado que no se ha realzado ningún estudio experimental, el pliego de condiciones se verá reducido al omitir las condiciones de seguridad y facultativas correspondientes.

### Condiciones técnicas

En esta sección se presentarán las condiciones que poseen los equipos de trabajo así como el software utilizado.

#### Equipos de trabajo

Para la realización de este trabajo se ha hecho uso de dos equipos principalmente, por un lado un ordenador utilizado para la realización de la simulación (set-up y cálculo) y otro utilizado para llevar a cabo el postprocesado de los datos obtenidos por las simulaciones.

- **Máquina proporcionada por la CMT**: consiste en una estación de cálculo, cuyo propósito ha sido el soporte técnico para realizar algunas de las tareas de postprocesado. Sus características son:
	- · Dos chips de 12 núcleos de procesamiento Intel Xeón de 3.1 GHz cada uno.
	- Memoria RAM 128GB DDR3.
	- Dos unidades de almacenamiento de 1TB.
	- Dos unidades de almacenamiento de 3TB.
	- Sistema operativo Ubuntu 14.
	- Software básico: Microsoft Office, ParaView, Anaconda, TeamViewer, Tex-Maker, Eclipse.
- Ordenador propio: consiste en un portátil ACER, cuyo propósito ha sido la realización de la mayor parte del postprocesado, tanto de manera local como mediante conexión remota a la máquina de la CMT. Sus características son:
	- Procesador Intel Core i3-2310.
- Memoria RAM 4GB DDR3.
- Unidad de almacenamiento de 640 GB HDD.
- Lector DVD Super Multo DL Drive.
- $\bullet$  Tarjeta gráfica NVIDIA GeForce GT520M 2741 MB.
- Sistema operativo Windows 10.
- Teclado integrado.
- $\bullet$  Ratón óptico.
- Monitor integrado de 15.6" HD LED LCD.
- Software básico: Microsoft Office, ParaView, Anaconda, TeamViewer, Tex-Maker, Eclipse.
- Supercomputador  $BSC-Marenostrum$ : en él se han realizado la mayor parte de las simulaciones presentadas en el documento. Sus especificaciones son:
	- $\bullet$  3456 nodos con un total de 165.888 núcleos de procesamiento. Cada nodo posee:
		- $\circ$  2 sockets Intel Xeon Platinum 8160 CPU con 24 núcleos de 2.10 GHz.
		- 96 GB de memoria, 1.880 GB/n´ucleo
		- 200 GB de SSD local disponible como almacenamiento tempotal durante los cálculos.
	- Un total de 390 TB de memoria.
	- Sistema Operativo Linux SuSE.

### Condiciones del puesto de trabajo

La realización de un trabajo de perfil computacional de estas características conlleva que su realizador se vea sometido a una serie de circunstancias que influirán en su rendimiento así como en su propia salud. Por tanto, la prevención de riesgos laborales irá orientada a la prevención de estrés, fatiga, dolores, malestar ...

Como marco de referencia se tomar´a el Real Decreto 488/1997 donde se recoge la normativa sobre los m´ınimos exigidos respecto a la salud de los trabajados con equipos que incluyan monitores de visualización así como su seguridad. Los riesgos laborales englobados en esta clase de trabajos son, desde los relacionados con la seguridad eléctrica, hasta m´as concretamente los situados en el puesto de trabajo, donde se tiene en cuenta el ruido, la iluminación, la temperatura y la fatiga, tanto física como mental y visual.

Se han diseñado una serie de variables con el objetivo de poder formar una idea de los riesgos laborales a los que puede enfrentarse el trabajador:

- $\blacksquare$  Tiempo de trabajo con el equipo de visualización.
- Tiempo de atención ante la pantalla, ya sea continua o discontinua.
- Dificultad de la tarea a realizar ante la pantalla.
- Requerimiento de tener la información inmediatamente.

De esta manera, existen unas condiciones que han de cumplirse en todo puesto de trabajo donde se desempeñen actividades de esta índole y que atañen tanto al diseño del puesto de trabajo, de las normativas de la empresa as´ı como del ambiente de oficina. A continuación se procederá a explicar los que se han considerado más importantes:

Diseño del puesto de trabajo El diseño del puesto de trabajo siempre ha de ir orientado a la prevención de los riesgos laborales anteriormente explicados. Más concretamente a aquellos debidos a la adquisición de malas posturas durante la realización del trabajo. Los trabajos de este tipo requieren estar largos períodos de tiempo en posturas est´aticas, es por ello que adoptar una postura correcta es fundamental ya que una mala postura puede llegar a desencadenar problemas f´ısicos e incluso mentales.

El diseño de la ergonomía encuentra en la inmensa variabilidad de las condiciones anatómicas de las personas uno de sus retos más complejos. Debido a ello se requiere la definición de un mobiliario estándar. Sin embargo, la ergonomía no sólo va destinada al diseño para la comodidad del trabajador, su diseño también persigue la prevención de accidentes o problemas mediante el diseño de aristas y puntas redondeadas, color mate para evitar deslumbramientos... Los diferentes aspectos de la ergonomía son:

- Postura del trabajador, se buscará tener la columna vertebral recta, una línea de visión paralela al plano horizontal para observar la pantalla, ángulos rectos en las articulaciones de las extremidades, es decir, en codos y en rodillas. las manos no han de presentar extensión ni desviación lateral para evitar el síndrome del túnel carpiano.
- $\blacksquare$  Asiento, el diseño del respaldo ha de tener una pequeña prominencia con el objetivo de dar apoyo a la zona lumbar. Tanto la altura del asiento, como su profundidad e inclinación han de ser regulables con el fin de ajustarse correctamente a la mayoría de la población y sus mecanismos de ajuste han de estar fácilmente manejables y accesibles desde la posición de sentado.
- Espacio de trabajo, la superficie de la mesa ha de ser mate para evitar deslumbramientos, así como tiene que ser lo suficientemente grande como para permitir la colocación de la pantalla, teclado, ratón, documentos y material de oficina sin esto poner en compromiso la buena postura del trabajador y que este sea capaz de alcanzare los diferentes elementos sin necesidad de realizar estiramientos.
- Elementos de trabajo, la pantalla ha de colocarse de manera que se encuentre

entre 40 y 75 cm, de los ojos (en la llamada zona de confort visual). Esta debe de proporcionar una imagen clara y sin destellos ni inestabilidades. El trabajador ha de poder modificar sus parámetros tales como brillo y contraste. El teclado ha de ser independiente a la pantalla y con inclinación para permitir al trabajador adoptar una posición cómoda.

Condiciones de iluminación La iluminación del puesto de trabajo no debe de producir ningún tipo de destello, parpadeo, deslumbramiento ni grandes contrastes entre las zonas iluminadas y las que no. Los niveles de iluminación han de ser lo bastante altos como para que el trabajador no requiera forzar la vista pero no demasiado, ya que valores demasiado altos provocan una disminución en el contraste de la pantalla. Estas normas se aplican tanto si la fuente de luz es natural o artificial, generalmente es preferible el uso de luz natural. No obstante, debido a su variabilidad a lo largo del día y del año, se requerirá generalmente el uso de luz artificial complementaria local o general.

Condiciones acústicas Las empresas han de asegurar que el ruido al que se ven sometidos los trabajadores han de encontrarse dentro de los límites acústicos marcados en el Real Decreto 286/2006. En el caso de no cumplirse, sería necesaria la aplicación de una serie de medidas tanto en la fuente de origen como en el medio y en el receptor. En trabajos de esta ´ındole, generalmente no suelen haber niveles sonoros excesivamente altos, pero sí pueden darse niveles sonoros más bajos pero que, prolongados durante mucho tiempo, pueden tornarse insoportables para el trabajador debido a que la labor que le exige su trabajo le obliga a mantenerse concentrado. Por lo tanto, es necesario que en entornos de trabajo de esta índole el nivel sonoro sea el mínimo posible. Según la Directiva para tareas complejas del Real Decreto anteriormente mencionado, para tareas complejas que requieran de concentración, el nivel sonoro máximo se encuentra fijado en 55dB.

Condiciones de temperatura y humedad El confort térmico es muy dependiente de la persona y varía según un gran número de factores como: la temperatura, la humedad, la velocidad del aire, la temperatura de las paredes y suelos, la actividad desempeñada así como de la vestimenta. Es por eso que en un intento de normalizar una serie de rangos de temperaturas el Real Decreto 488/1997 se establecieron una serie de criterios de temperatura y humedad con el objetivo de de garantizar un confort térmico general en la mayor parte de los trabajadores:

- $\blacksquare$  Temperatura, el rango de temperaturas variará según la estación, siendo un rango entre 23-26 °C en verano y 20-24 °C en invierno. En primavera y otoño se utilizarán rangos intermedios. Estos rangos también obedecen a criterios de ahorro de energía de los sistemas de calefacción y ventilación.
- $\blacksquare$  Humedad, se mantendrá entre el 45 y el 65 %, de esta manera n se evitarán sequedad de ojos y mucosas. Mayores niveles pueden llegar a influir en las sudoraciones de los trabajadores así como en el estrés por el agobio.

Medidas de emergencia y protección Estas medidas han de ser proporcionadas y garantizadas por la empresa desde el primer momento. La empresa ha de adoptar una serie de medidas de emergencia para que, en caso de que se declare una emergencia, las v´ıas y las salidas de emergencia funcionen correctamente, evitando colapsos. La empresa debe de asegurarse también que las medidas y protocolos de emergencia diseñados por la propia empresa sean conocidos por sus empleados. Sobre la empresa recae también la contratación de otra empresa externa que le proporcione la instalación de protección en caso de incendios.

Instalación eléctrica Al igual que ocurre con la protección contra incendios, la instalación eléctrica ha de estar controlada y puesta en marcha por una empresa externa, la cual ha de esta autorizada por el Ministerio de Industria y Energía o por un organismo similar. Esta instalación no puede provocar incendios, accidentes personales ni explosiones. Por ello ha de cumplir una serie de requerimientos propuestos por la Directiva sobre emisiones electromagnéticas, así como facilitar el acceso a los cables sin interrumpir las labores de trabajo y garantizar un buen mantenimiento de los cables y conexiones eléctricas.

## Parte III

Presupuesto

### Introducción

En este documento se expondrá el coste estimado en el que se ha incurrido para la realización del Trabajo "Modelado de la atomización primaria de chorros Diésel mediante CFD". Como todo presupuesto vendrá separado en presupuestos parciales derivados de la mano de obra y de los equipos utilizados, que en conjunto formarán el presupuesto general.

Importante comentar que a la hora de aplicar las tarifas a los diferentes grupos se utilizarán las tarifas legales vigentes o, en su ausencia, se realizarán estimaciones coherentes. El cálculo del presupuesto final se realizará mediante la suma de los presupuestos parciales, y se le añadirá un  $5\%$  extra en concepto de imprevisto o medios auxiliares. Finalmente se le aplicará el Impuesto sobre el Valor Añadido (IVA).

Finalmente, para la descripción del presupuesto de trabajo se procederá a explicar primeramente los presupuestos parciales para concluir con el presupuesto total de la realización del trabajo.

### Presupuesto del estudio computacional

En esta sección se abordará el presupuesto destinado al estudio computacional. Las simulaciones requieren de una serie de equipos informáticos y de software y serán los englobados en este estudio. No obstante, la realización de este trabajo ha requerido el uso de software como: *Paris-Simulator, ParaView, Anaconda, Spyder* que son códigos libres y gratuitos. Es por ello que el presupuesto destinado para el estudio computacional solo recaerá sobre el coste de las máquinas utilizadas para realizar las simulaciones.

En este caso se computarán en el presupuesto el gasto del ordenador portátil y la estación de cálculo perteneciente al departamento. En ningún caso se tendrá en cuenta el coste del supercomputador  $BSC$  - Marenostrum sobre el que se han realizado cálculos debido a que es externo al departamento.

De esta manera se procederá a la justificación de los precios asignados a cada concepto. Se tendrá en cuenta que los ordenadores no fueron adquiridos para la realización de este Trabajo, sino que ya se poseían. Por esa razón, a continuación se computará el precio correspondiente a la amortización de los mismos:

Ref EC1: El ordenador portátil se ha utilizado para la programación de las rutinas de postptocesado de los datos, la obtención de las gráficas mostradas en el documento así como la redacción del propio documento. Se le estima un precio de alrededor de 500  $\in$  y se calcula un período de amortización de unos 4 años, teniendo en cuenta que las horas al a˜no se computan como 40 a la semana durante un total de 46 semanas al año. Con ello el precio unitario por hora sería:

$$
\frac{500}{4 \text{ años} \cdot 1840 \text{ horas/año}} = 0.07 \frac{\text{€}}{hora}
$$

Ref  $EC2$ : La estación de cálculo se ha hecho uso para la realización de postprocesados más complejos los cuales el portátil no era capaz de ejecutar.Así como algunos detalles de la programación de la simulación. En este caso se estima un precio de 5.000  $\epsilon$ , teniendo en cuenta el mimo método de amortización que para el ordenador portátil se obtiene un precio unitario por hora de:

$$
\frac{5,000 \text{e}}{4 \text{ años} \cdot 1840 \text{ horas/año}} = 0.7 \frac{\text{e}}{hora}
$$

Ref EC3: en cuanto a las horas de impresora se calcula un precio unitario de 0.26 euro/hora.

### Presupuesto de la mano de obra

Aparte del cálculo computacional y del coste de los ordenadores, es necesario calcular el coste de la mano de obra envuelta para la realización del trabajo. Para la elaboración de este trabajo han participado principalmente tres personas: un alumno en calidad de becado en investigación, un ingeniero superior junior en calidad de ayudante investigador y un doctor en calidad de tutor e investigador.

Para el cálculo de los costes de la mano de obra se establece un total de 1840 horas al año, calculadas de igual manera que para el caso de la amortización de los ordenadores. En cuanto a los salarios se tiene en cuenta que, sobre el salario neto se aplica un 33 % en concepto de gastos de la Seguridad Social. En la Tabla [1](#page-87-0) aparece reflejado el coste unitario por hora para los tres integrantes del grupo de trabajo.

<span id="page-87-0"></span>

| Miembro        | Coste anual bruto $\epsilon$ Tasa horaria $\epsilon / h$ |       |
|----------------|----------------------------------------------------------|-------|
| Doctor         | 46.550                                                   | 25,30 |
| Investigador   | 24.206                                                   | 13,16 |
| <b>Becario</b> | 4.488                                                    | 2.44  |

Tabla 1: Desglose de salarios de recursos humanos

### Presupuesto parcial

Obtenidos los precios unitarios por hora de los diferentes costes, y teniendo en cuenta la cantidad de horas invertidas por cada uno de los integrantes en los diferentes conceptos anteriormente mencionados, es posible definir un presupuesto parcial de la siguiente manera:

| PRESUPUESTO PARCIAL |                     |   |      |                                     |                      |  |
|---------------------|---------------------|---|------|-------------------------------------|----------------------|--|
| Ref                 | Descripción         |   |      | Unidad Cantidad Precio $ \epsilon $ | Importe $ \epsilon $ |  |
| EC1                 | Ordenador portátil  | h | 960  | 0,07                                | 67,2                 |  |
| EC2                 | Estación de cálculo | h | 480  | 0,7                                 | 336                  |  |
| EC3                 | Impresoras          | h | 58   | 0,26                                | 15,08                |  |
| M <sub>O1</sub>     | Doctor              | h | 240  | 25,3                                | 6.072                |  |
| MO2                 | Investigador        | h | c480 | 13,16                               | 6.316,8              |  |
| MO3                 | Becario             | h | 960  | 2,44                                | 2.342,4              |  |
|                     |                     |   |      | $\text{Total}$                      | $15.149,48 \in$      |  |

Tabla 2: Presupuesto parcial

De esta manera el presupuesto parcial del trabajo asciende a un total de QUINCE MIL CIENTO CUARENTA Y NUEVE EUROS Y CUARENTA Y OCHO CÉNTIMOS.

### Presupuesto total

Tal y como se explicó al comienzo del documento, el presupuesto total incluye el presupuesto parcial así como la adición de un  $5\%$  en concepto de imprevistos más la aplicación del 21 % IVA. Aí que el presupuesto total de la realización del Trabajo de Fin de Máster recogido en este documento será:

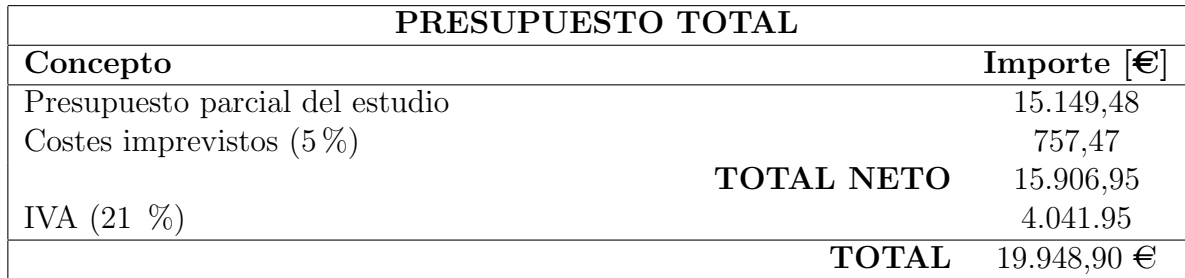

Tabla 3: Presupuesto total

Finalmente el presupuesto final del Trabajo de Fin de Máster realizado alcanza la suma de DIECINUEVE MIL NOVECIENTOS CUARENTA Y OCHO EUROS CON NOVENTA CÉNTIMOS.